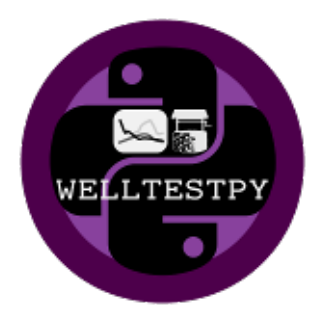

# **welltestpy Documentation**

*Release 1.0.2*

**Sebastian Mueller**

**Sep 02, 2020**

# **CONTENTS**

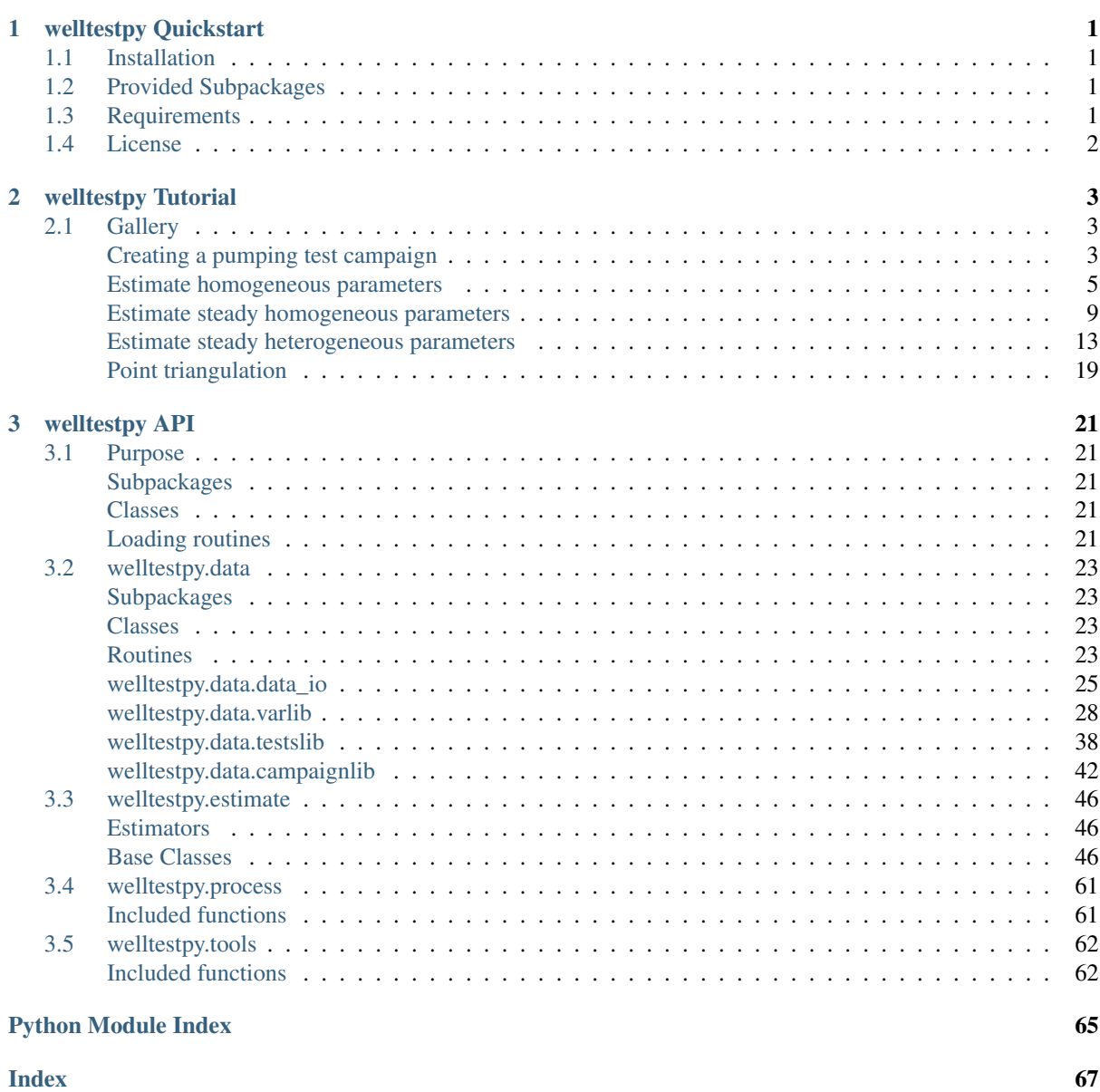

# <span id="page-4-0"></span>CHAPTER 1

WELLTESTPY QUICKSTART

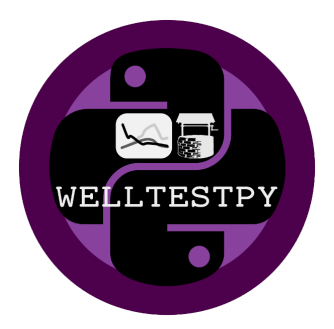

welltestpy provides a framework to handle, process, plot and analyse data from well based field campaigns.

# <span id="page-4-1"></span>**1.1 Installation**

The package can be installed via [pip.](https://pypi.org/project/welltestpy/) On Windows you can install [WinPython](https://winpython.github.io/) to get Python and pip running.

```
pip install welltestpy
```
# <span id="page-4-2"></span>**1.2 Provided Subpackages**

The following functions are provided directly

```
welltestpy.data # Subpackage to handle data from field campaigns
welltestpy.estimate # Subpackage to estimate field parameters
welltestpy.process # Subpackage to pre- and post-process data
welltestpy.tools # Subpackage with tools for plotting and triagulation
```
# <span id="page-4-3"></span>**1.3 Requirements**

- NumPy  $> = 1.14.5$
- SciPy  $> = 1.1.0$
- Pandas  $> = 0.23.2$
- AnaFlow  $>= 1.0.0$
- SpotPy  $> = 1.5.0$
- Matplotlib  $\geq 3.0.0$

# <span id="page-5-0"></span>**1.4 License**

[MIT](https://github.com/GeoStat-Framework/welltestpy/blob/master/LICENSE)

# <span id="page-6-0"></span>CHAPTER 2

# WELLTESTPY TUTORIAL

In the following you will find several Tutorials on how to use welltestpy to explore its whole beauty and power.

# <span id="page-6-1"></span>**2.1 Gallery**

## <span id="page-6-2"></span>**Creating a pumping test campaign**

In the following we are going to create an artificial pumping test campaign on a field site.

```
import numpy as np
import welltestpy as wtp
import anaflow as ana
```
Create the field-site and the campaign

```
field = wtp.FieldSite(name="UFZ", coordinates=[51.353839, 12.431385])
campaign = wtp.Campaign(name="UFZ-campaign", fieldsite=field)
```
Add 4 wells to the campaign

```
campaign.add_well(name="well_0", radius=0.1, coordinates=(0.0, 0.0))
campaign.add_well(name="well_1", radius=0.1, coordinates=(1.0, -1.0))
campaign.add_well(name="well_2", radius=0.1, coordinates=(2.0, 2.0))
campaign.add_well(name="well_3", radius=0.1, coordinates=(-2.0, -1.0))
```
Generate artificial drawdown data with the Theis solution

```
rate = -1e-4time = np \cdot qeomspace(10, 7200, 10)transmissivity = 1e-4
storage = 1e-4rad = \lceilcampaign.wells["well_0"].radius, # well radius of well_0
   campaign.wells["well_0"] - campaign.wells["well_1"], # distance 0-1
    campaign.wells["well_0"] - campaign.wells["well_2"], # distance 0-2
   campaign.wells["well 0"] - campaign.wells["well 3"], # distance 0-3]
drawdown = ana.theistime=time,
    rad=rad,
```
(continues on next page)

(continued from previous page)

```
storage=storage,
transmissivity=transmissivity,
rate=rate,
```
Create a pumping test at well\_0

)

```
pumptest = wtp.PumpingTest(
   name="well_0",
    pumpingwell="well_0",
    pumpingrate=rate,
    description="Artificial pump test with Theis",
)
```
Add the drawdown observation at the 4 wells

```
pumptest.add_transient_obs("well_0", time, drawdown[:, 0])
pumptest.add_transient_obs("well_1", time, drawdown[:, 1])
pumptest.add_transient_obs("well_2", time, drawdown[:, 2])
pumptest.add_transient_obs("well_3", time, drawdown[:, 3])
```
Add the pumping test to the campaign

```
campaign.addtests(pumptest)
# optionally make the test (quasi)steady
# campaign.tests["well_0"].make_steady()
```
Plot the well constellation and a test overview

campaign.plot\_wells() campaign.plot()

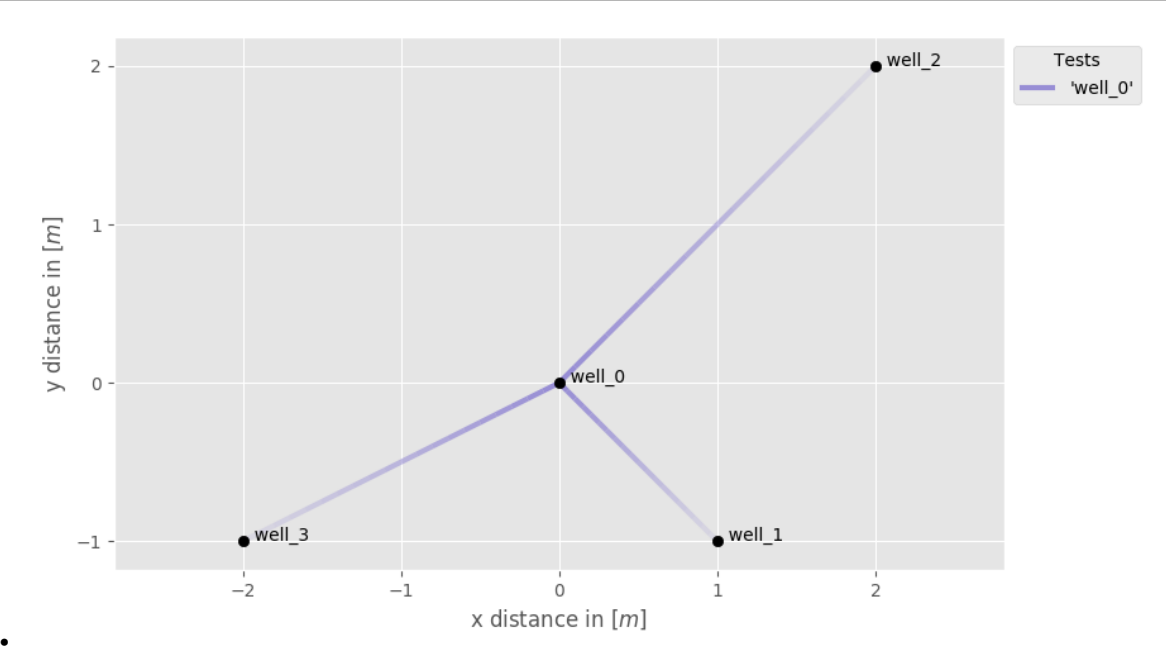

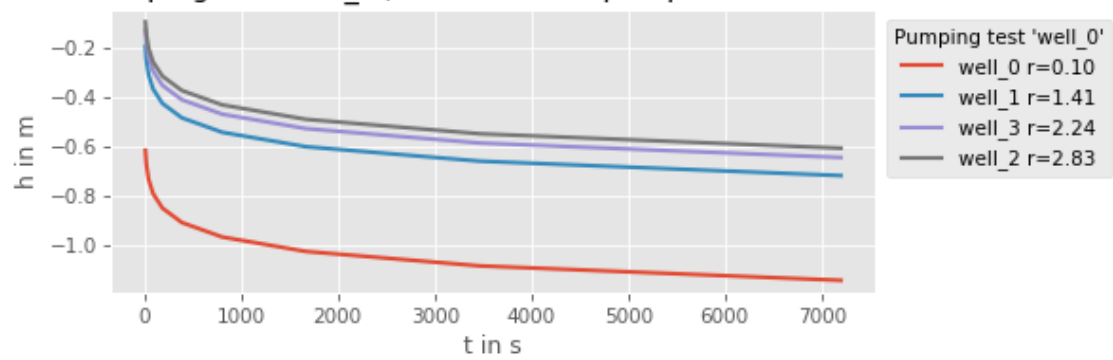

# PumpingTest 'well 0', Info: Artificial pump test with Theis

Save the whole campaign to a file

campaign.save()

•

Total running time of the script: ( 0 minutes 2.007 seconds)

# <span id="page-8-0"></span>**Estimate homogeneous parameters**

Here we estimate transmissivity and storage from a pumping test campaign with the classical theis solution.

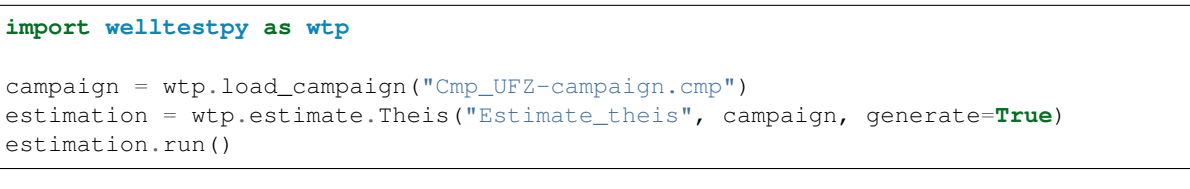

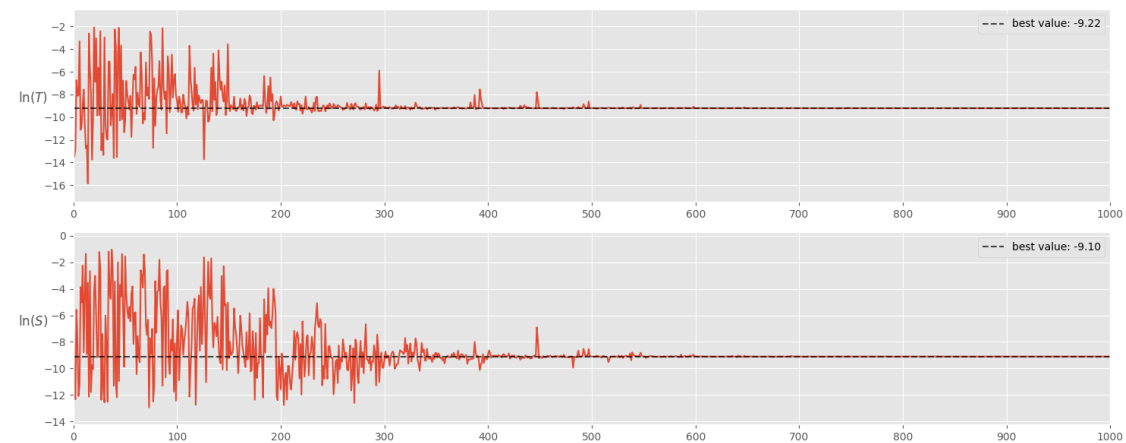

•

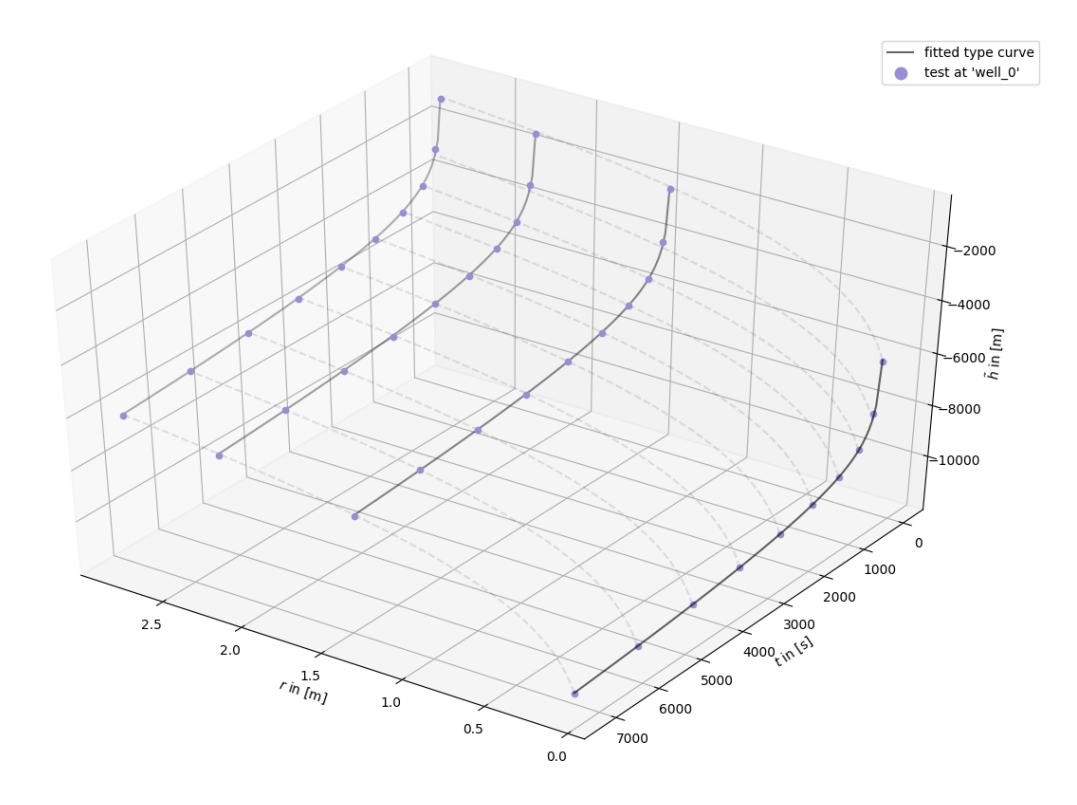

•

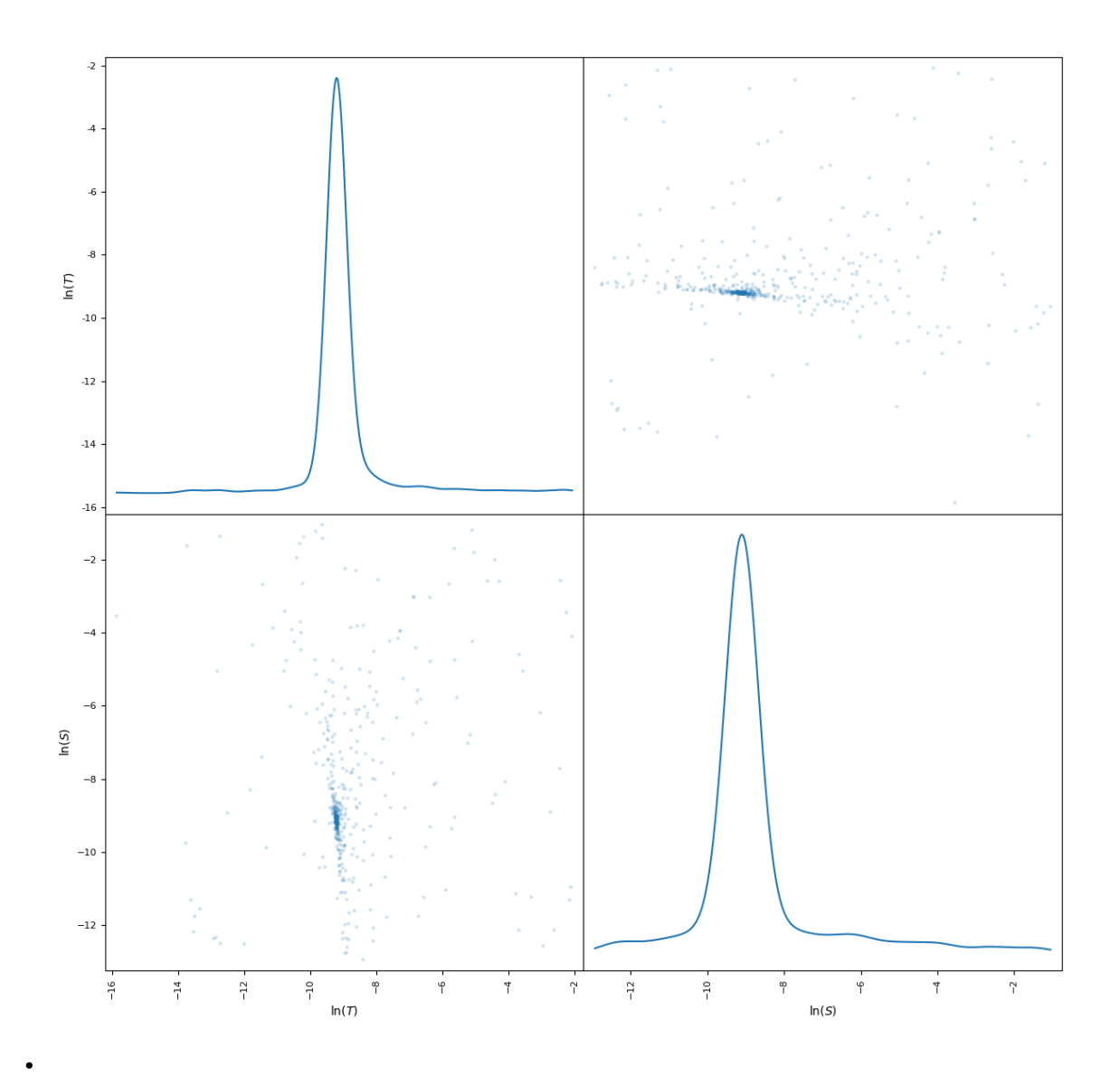

Out:

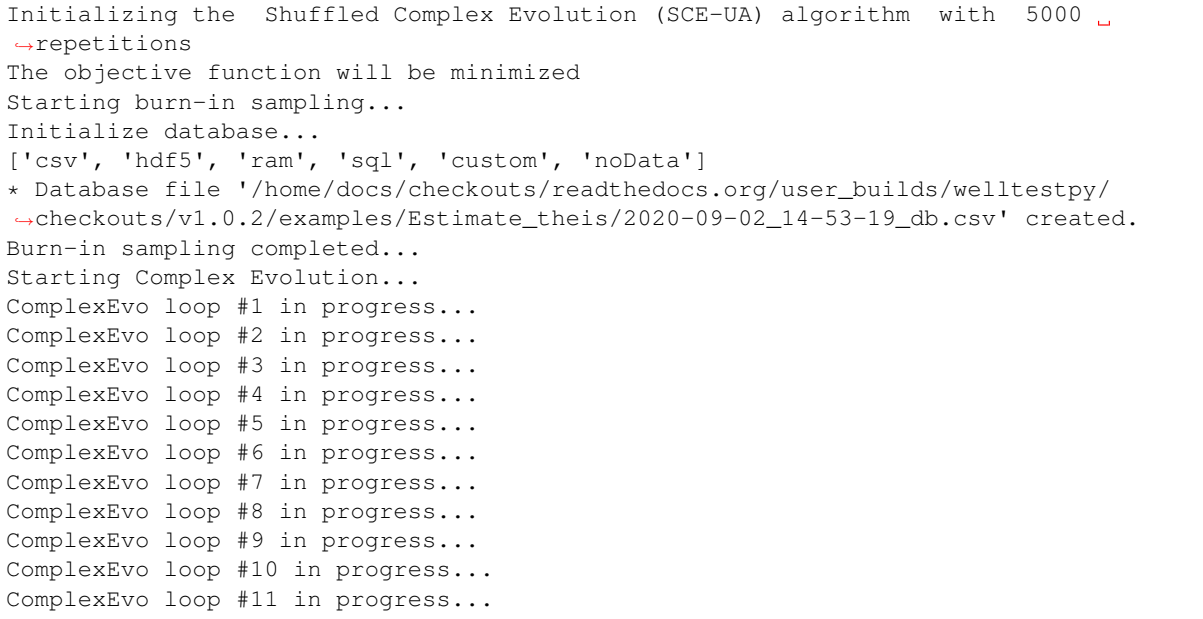

(continues on next page)

(continued from previous page)

```
ComplexEvo loop #12 in progress...
ComplexEvo loop #13 in progress...
ComplexEvo loop #14 in progress...
ComplexEvo loop #15 in progress...
ComplexEvo loop #16 in progress...
ComplexEvo loop #17 in progress...
ComplexEvo loop #18 in progress...
ComplexEvo loop #19 in progress...
THE POPULATION HAS CONVERGED TO A PRESPECIFIED SMALL PARAMETER SPACE
SEARCH WAS STOPPED AT TRIAL NUMBER: 2572
NUMBER OF DISCARDED TRIALS: 0
NORMALIZED GEOMETRIC RANGE = 0.000368
THE BEST POINT HAS IMPROVED IN LAST 100 LOOPS BY 100000.000000 PERCENT
*** Final SPOTPY summary ***
Total Duration: 1.97 seconds
Total Repetitions: 2572
Minimal objective value: 77.2517
Corresponding parameter setting:
mu: -9.21583
lnS: -9.10167
******************************
Best parameter set:
mu=-9.215829527790921, lnS=-9.101669397418332
```
In addition, we run a sensitivity analysis, to get an impression of the impact of each parameter

estimation.sensitivity()

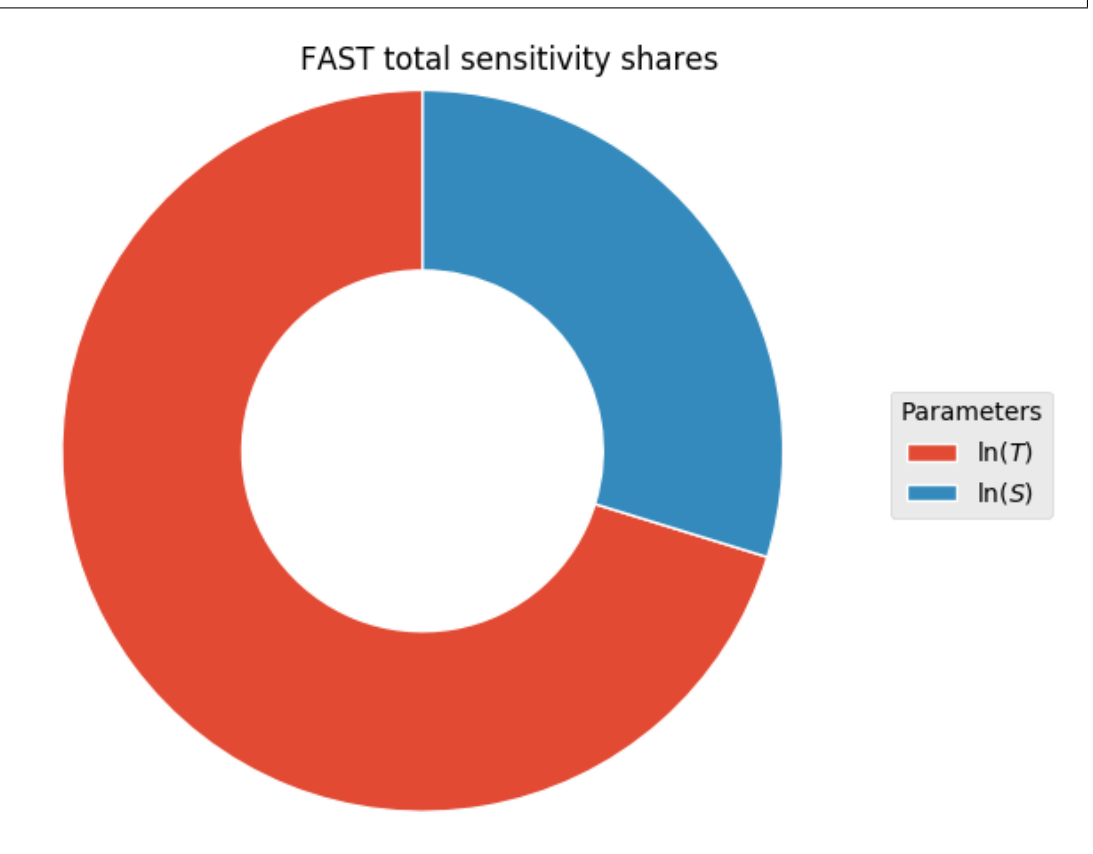

•

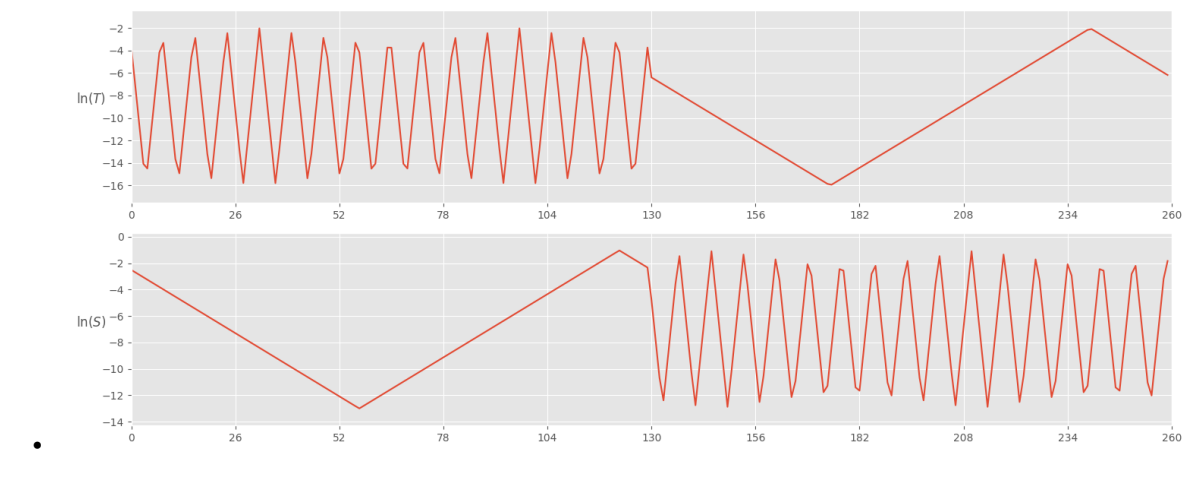

Out:

```
Initializing the Fourier Amplitude Sensitivity Test (FAST) with 260 repetitions
Starting the FAST algotrithm with 260 repetitions...
Creating FAST Matrix
Initialize database...
['csv', 'hdf5', 'ram', 'sql', 'custom', 'noData']
* Database file '/home/docs/checkouts/readthedocs.org/user_builds/welltestpy/
˓→checkouts/v1.0.2/examples/Estimate_theis/2020-09-02_14-53-30_sensitivity_db.csv'
˓→created.
*** Final SPOTPY summary ***
Total Duration: 0.28 seconds
Total Repetitions: 260
Minimal objective value: 547.005
Corresponding parameter setting:
mu: -9.04744
lnS: -9.80937
Maximal objective value: 2.78196e+06
Corresponding parameter setting:
mu: -15.855
lnS: -11.2826
******************************
260
Parameter First Total
mu 0.655260 0.939710
lnS 0.058136 0.397956
260
```
Total running time of the script: ( 0 minutes 12.407 seconds)

## <span id="page-12-0"></span>**Estimate steady homogeneous parameters**

Here we estimate transmissivity from the quasi steady state of a pumping test campaign with the classical thiem solution.

```
import welltestpy as wtp
campaign = wtp.load_campaign("Cmp_UFZ-campaign.cmp")
estimation = wtp.estimate.Thiem("Estimate_thiem", campaign, generate=True)
estimation.run()
```
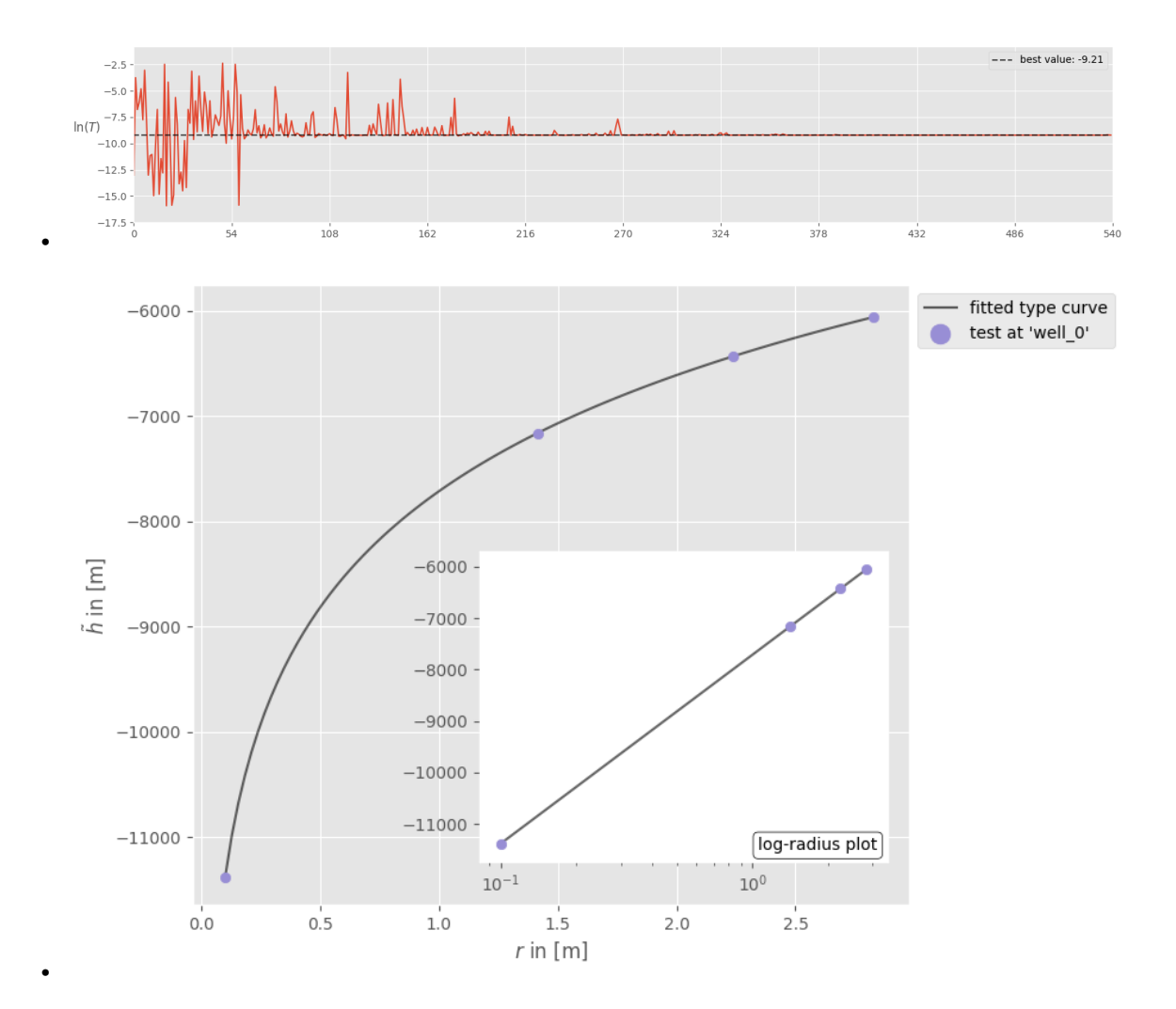

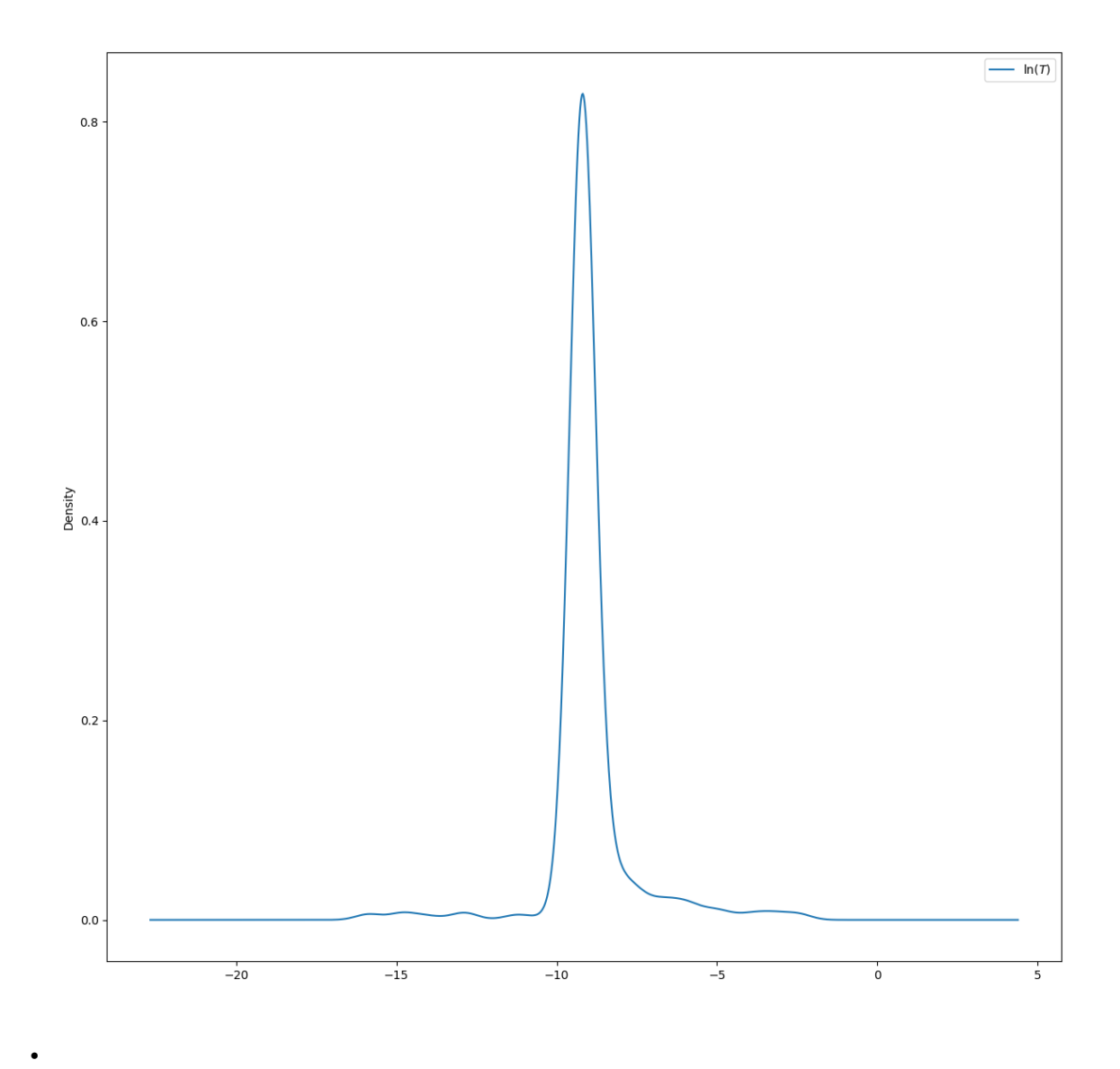

Out:

Initializing the Shuffled Complex Evolution (SCE-UA) algorithm with 5000 ˓<sup>→</sup>repetitions The objective function will be minimized Starting burn-in sampling... Initialize database... ['csv', 'hdf5', 'ram', 'sql', 'custom', 'noData'] \* Database file '/home/docs/checkouts/readthedocs.org/user\_builds/welltestpy/ ˓<sup>→</sup>checkouts/v1.0.2/examples/Estimate\_thiem/2020-09-02\_14-53-31\_db.csv' created. Burn-in sampling completed... Starting Complex Evolution... ComplexEvo loop #1 in progress... ComplexEvo loop #2 in progress... ComplexEvo loop #3 in progress... ComplexEvo loop #4 in progress... ComplexEvo loop #5 in progress... ComplexEvo loop #6 in progress... ComplexEvo loop #7 in progress... ComplexEvo loop #8 in progress... ComplexEvo loop #9 in progress... ComplexEvo loop #10 in progress... ComplexEvo loop #11 in progress...

(continues on next page)

(continued from previous page)

```
ComplexEvo loop #12 in progress...
ComplexEvo loop #13 in progress...
ComplexEvo loop #14 in progress...
ComplexEvo loop #15 in progress...
ComplexEvo loop #16 in progress...
ComplexEvo loop #17 in progress...
THE POPULATION HAS CONVERGED TO A PRESPECIFIED SMALL PARAMETER SPACE
SEARCH WAS STOPPED AT TRIAL NUMBER: 1466
NUMBER OF DISCARDED TRIALS: 0
NORMALIZED GEOMETRIC RANGE = 0.000848
THE BEST POINT HAS IMPROVED IN LAST 100 LOOPS BY 100000.000000 PERCENT
*** Final SPOTPY summary ***
Total Duration: 0.97 seconds
Total Repetitions: 1466
Minimal objective value: 0.0672645
Corresponding parameter setting:
mu: -9.21029
******************************
Best parameter set:
mu=-9.210293557273488
```
since we only have one parameter, we need a dummy parameter to estimate sensitivity

estimation.gen\_setup(dummy=**True**) estimation.sensitivity()

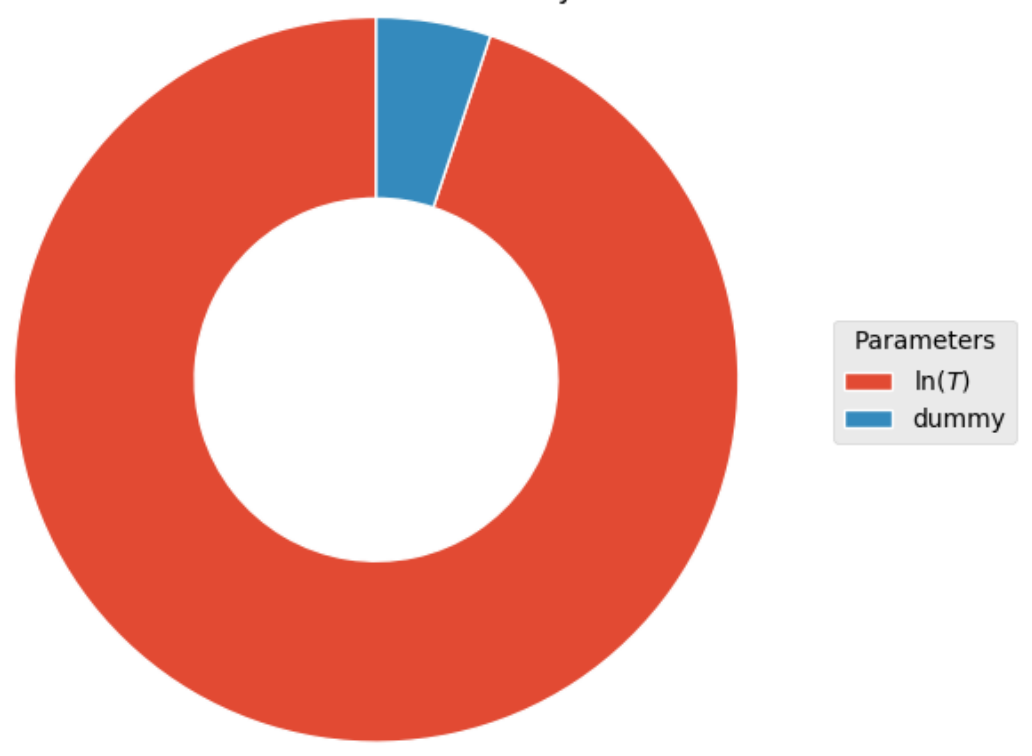

# FAST total sensitivity shares

•

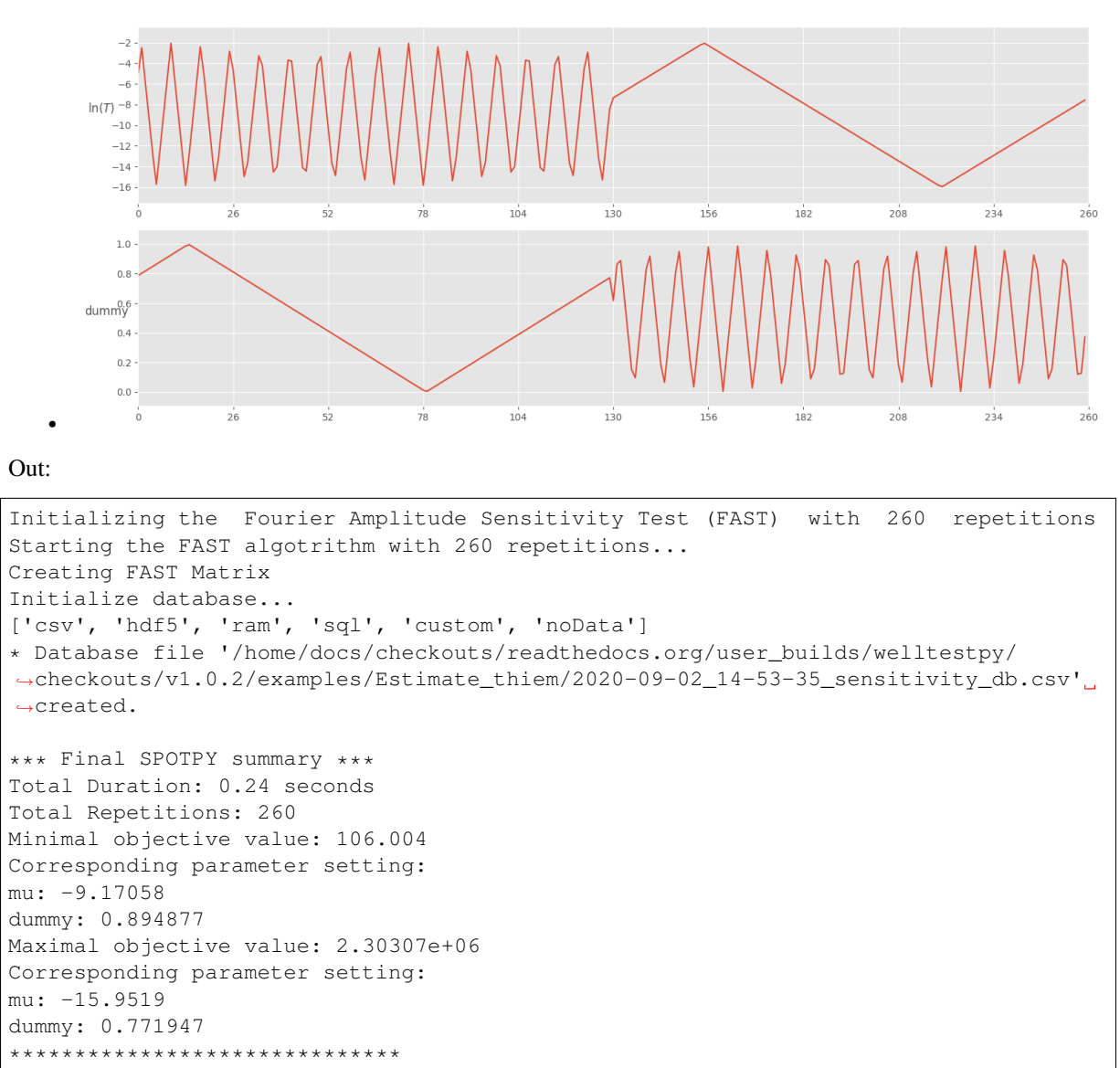

260 Parameter First Total mu 0.802332 0.980302 dummy 0.001875 0.052729 260

Total running time of the script: ( 0 minutes 4.974 seconds)

# <span id="page-16-0"></span>**Estimate steady heterogeneous parameters**

Here we demonstrate how to estimate parameters of heterogeneity, namely mean, variance and correlation length of log-transmissivity, with the aid the the extended Thiem solution in 2D.

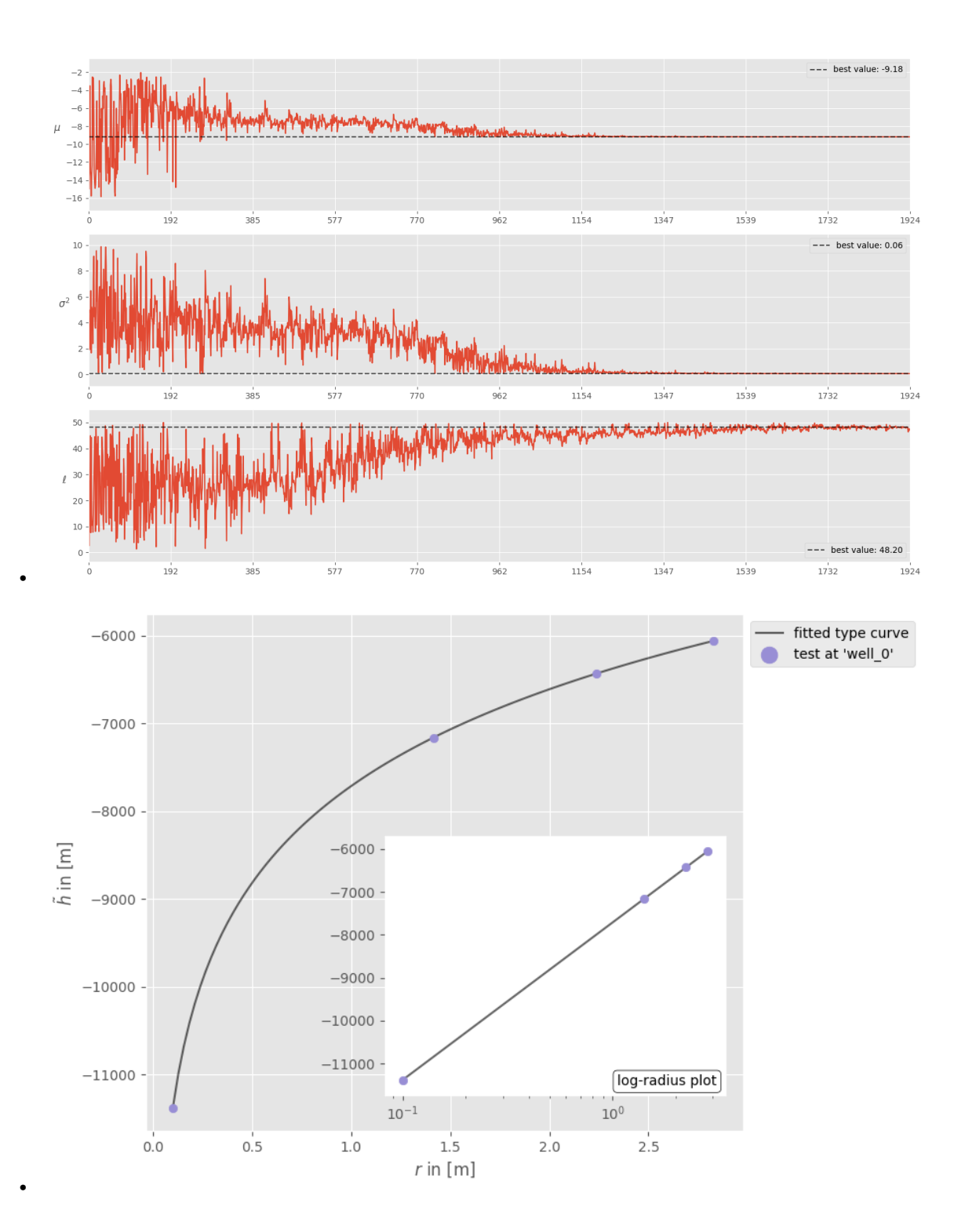

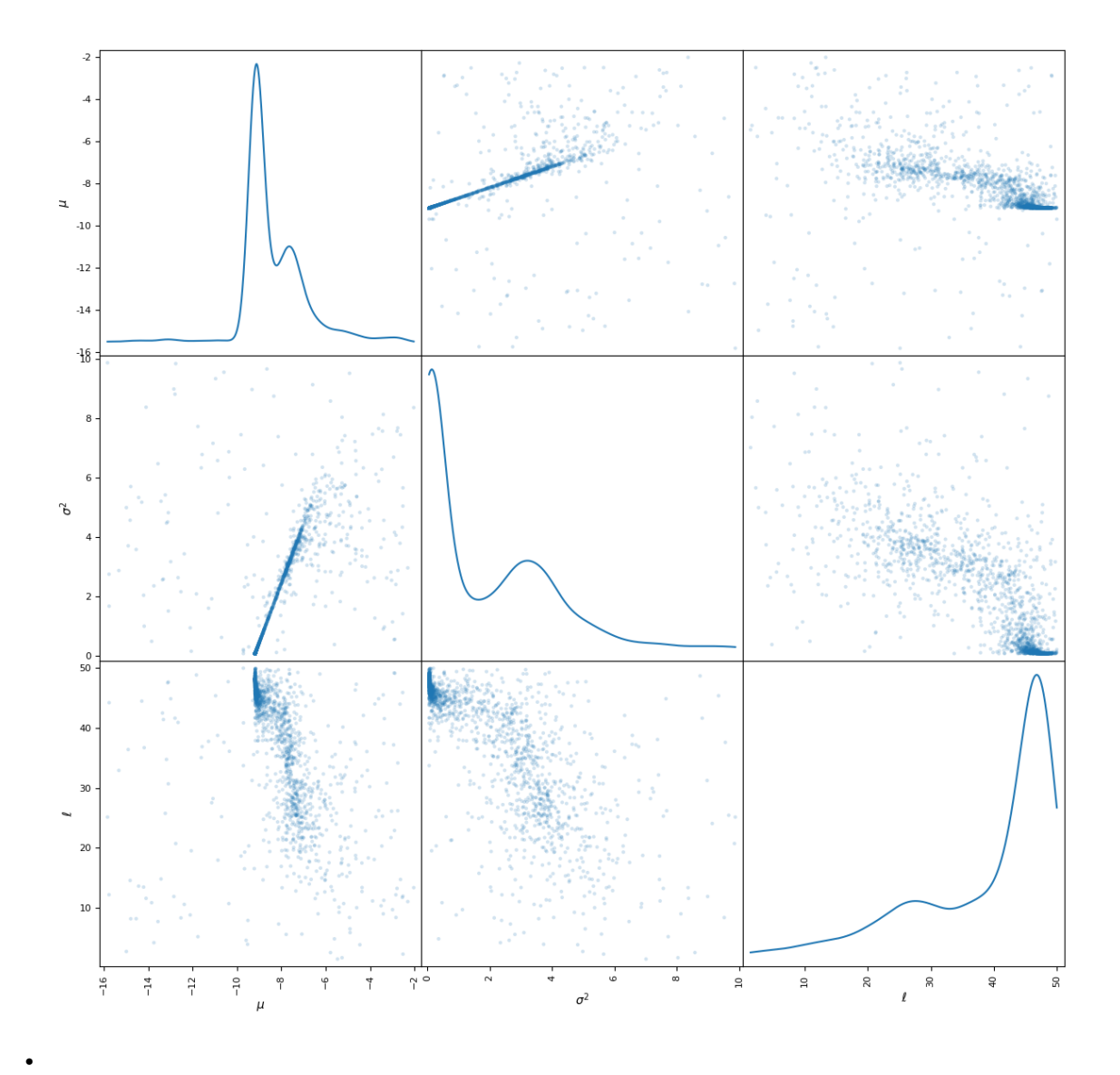

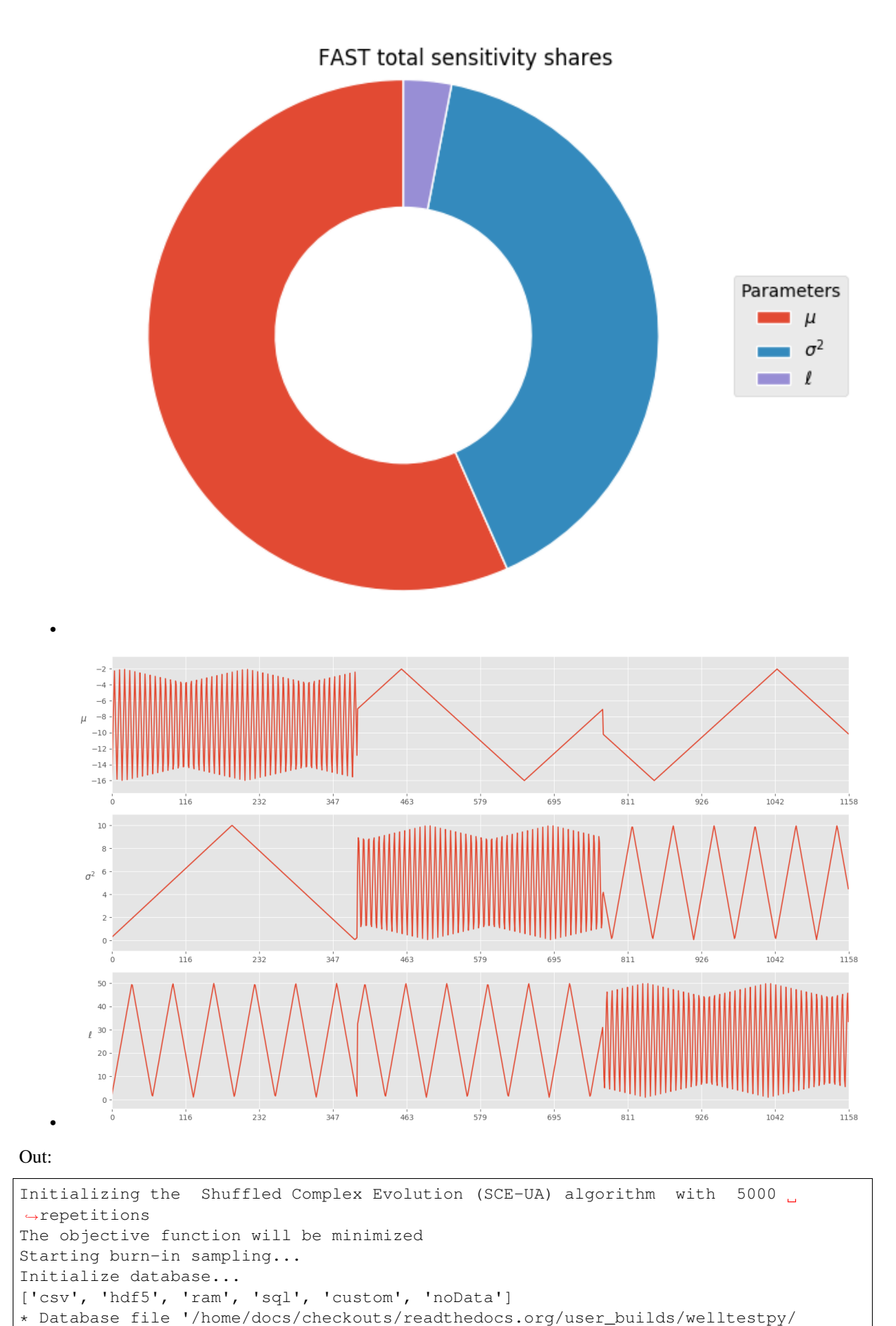

(continued from previous page)

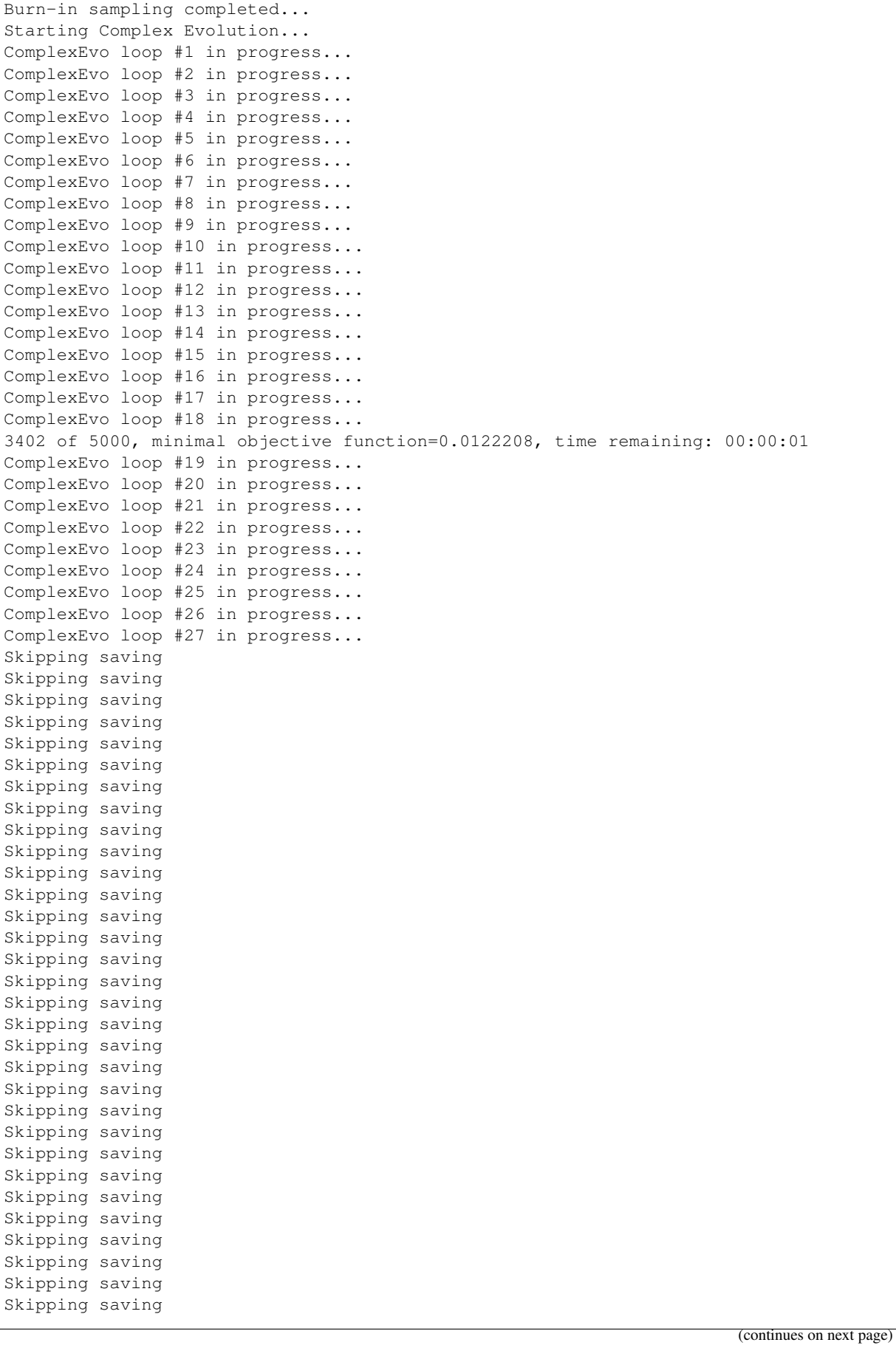

(continued from previous page)

Skipping saving Skipping saving Skipping saving Skipping saving Skipping saving \*\*\* OPTIMIZATION SEARCH TERMINATED BECAUSE THE LIMIT ON THE MAXIMUM NUMBER OF TRIALS 5000 HAS BEEN EXCEEDED. SEARCH WAS STOPPED AT TRIAL NUMBER: 5094 NUMBER OF DISCARDED TRIALS: 36 NORMALIZED GEOMETRIC RANGE = 0.002278 THE BEST POINT HAS IMPROVED IN LAST 100 LOOPS BY 100000.000000 PERCENT \*\*\* Final SPOTPY summary \*\*\* Total Duration: 2.96 seconds Total Repetitions: 5094 Minimal objective value: 0.000100502 Corresponding parameter setting: mu: -9.1786 var: 0.0634885 len\_scale: 48.2038 \*\*\*\*\*\*\*\*\*\*\*\*\*\*\*\*\*\*\*\*\*\*\*\*\*\*\*\*\*\* Best parameter set: mu=-9.178596212953373, var=0.06348851816213621, len\_scale=48.20381776187658 Initializing the Fourier Amplitude Sensitivity Test (FAST) with 1158 ˓<sup>→</sup>repetitions Starting the FAST algotrithm with 1158 repetitions... Creating FAST Matrix Initialize database... ['csv', 'hdf5', 'ram', 'sql', 'custom', 'noData'] \* Database file '/home/docs/checkouts/readthedocs.org/user\_builds/welltestpy/ ˓<sup>→</sup>checkouts/v1.0.2/examples/Est\_steady\_het/2020-09-02\_14-53-44\_sensitivity\_db.csv' ˓<sup>→</sup>created. \*\*\* Final SPOTPY summary \*\*\* Total Duration: 0.78 seconds Total Repetitions: 1158 Minimal objective value: 27.8183 Corresponding parameter setting: mu: -7.5992 var: 3.24886 len\_scale: 17.2772 Maximal objective value: 2.15744e+08 Corresponding parameter setting: mu: -15.789 var: 9.429 len\_scale: 35.0484 \*\*\*\*\*\*\*\*\*\*\*\*\*\*\*\*\*\*\*\*\*\*\*\*\*\*\*\*\*\* 1158 Parameter First Total mu 0.277670 0.889337 var 0.090542 0.632419 len\_scale 0.004108 0.047593 1158

**import welltestpy as wtp** campaign = wtp.load\_campaign("Cmp\_UFZ-campaign.cmp") estimation = wtp.estimate.ExtThiem2D("Est\_steady\_het", campaign, generate=**True**) estimation.run() estimation.sensitivity()

Total running time of the script: ( 0 minutes 11.779 seconds)

## <span id="page-22-0"></span>**Point triangulation**

Often, we only know the distances between wells within a well base field campaign. To retrieve their spatial positions, we provide a routine, that triangulates their positions from a given distance matrix.

If the solution is not unique, all possible constellations will be returned.

```
import numpy as np
from welltestpy.tools import triangulate, sym, plot_well_pos
dist_mat = np{\text{ }zeros} ((4, 4), dtype=float)
dist_mat[0, 1] = 3 # distance between well 0 and 1
dist_mat[0, 2] = 4 # distance between well 0 and 2
dist_mat[1, 2] = 2 # distance between well 1 and 2
dist_mat[0, 3] = 1 # distance between well 0 and 3
dist_mat[1, 3] = 3 # distance between well 1 and 3
dist_mat[2, 3] = -1 # unknown distance between well 2 and 3
dist\_mat = sym(dist\_mat) # make the distance matrix symmetric
well\_const = triangle(dist\_mat, prec=0.1)
```
Out:

```
Startingconstelation 0 1
add point 0
add point 1
number of temporal results: 8
number of overall results: 8
```
Now we can plot all possible well constellations

plot\_well\_pos(well\_const)

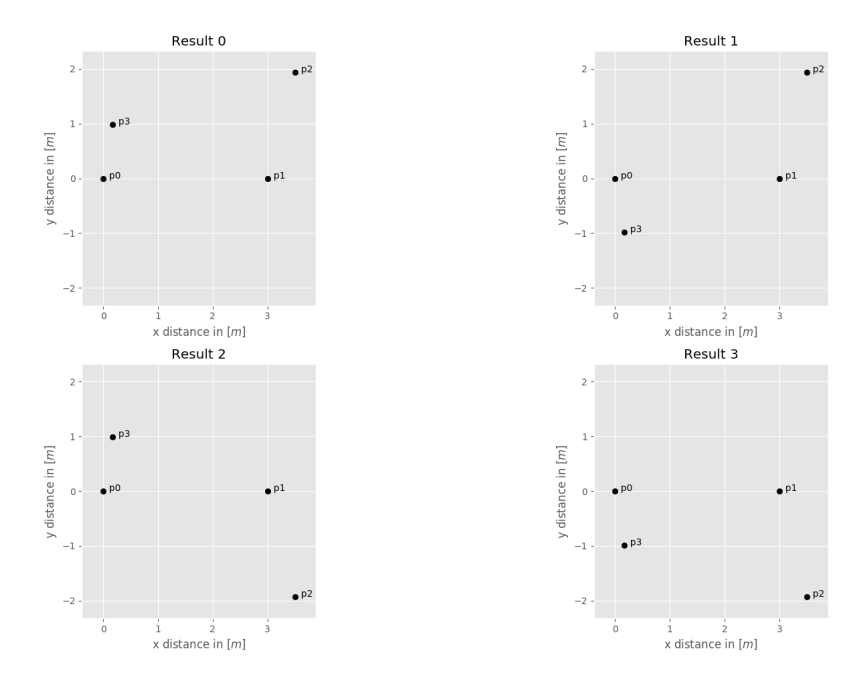

Total running time of the script: ( 0 minutes 1.015 seconds)

# <span id="page-24-0"></span>CHAPTER 3

# **WELLTESTPY API**

# <span id="page-24-1"></span>**3.1 Purpose**

welltestpy provides a framework to handle and plot data from well based field campaigns as well as a parameter estimation module.

# <span id="page-24-2"></span>**Subpackages**

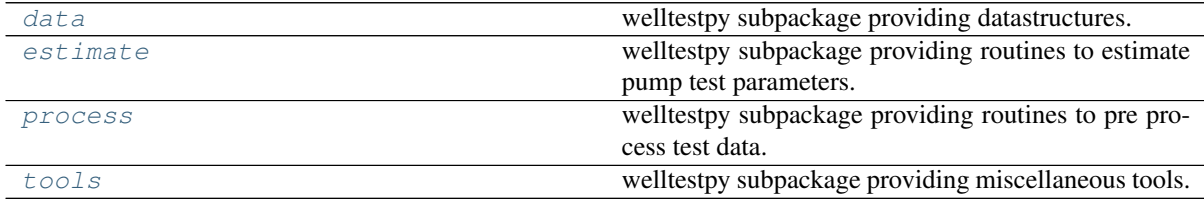

## <span id="page-24-3"></span>**Classes**

## **Campaign classes**

The following classes can be used to handle field campaigns.

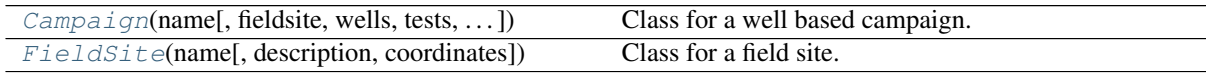

## **Field Test classes**

The following classes can be used to handle field test within a campaign.

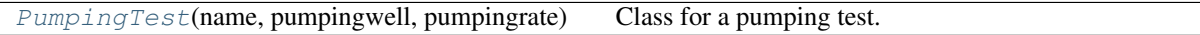

# <span id="page-24-4"></span>**Loading routines**

Campaign related loading routines

[load\\_campaign](#page-28-1)(cmpfile) Load a campaign from file.

# <span id="page-26-0"></span>**3.2 welltestpy.data**

welltestpy subpackage providing datastructures.

# <span id="page-26-1"></span>**Subpackages**

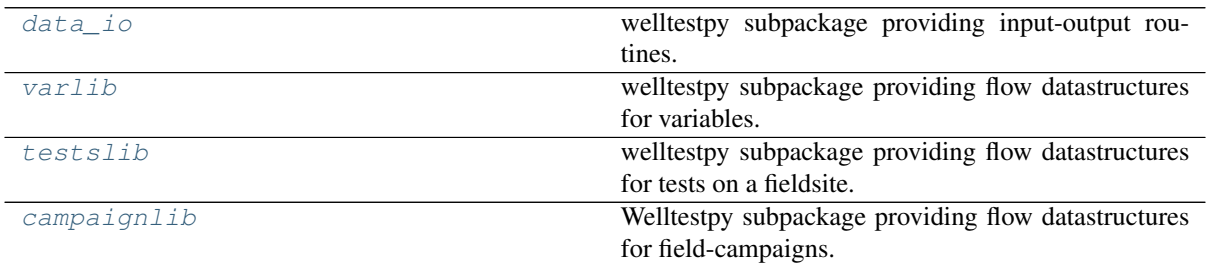

# <span id="page-26-2"></span>**Classes**

## **Campaign classes**

The following classes can be used to handle field campaigns.

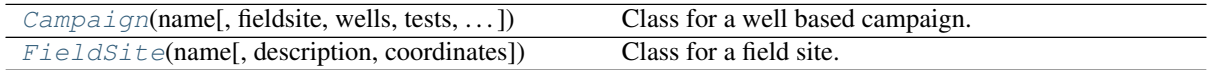

## **Field Test classes**

The following classes can be used to handle field test within a campaign.

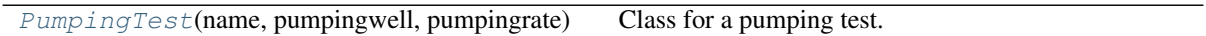

## **Variable classes**

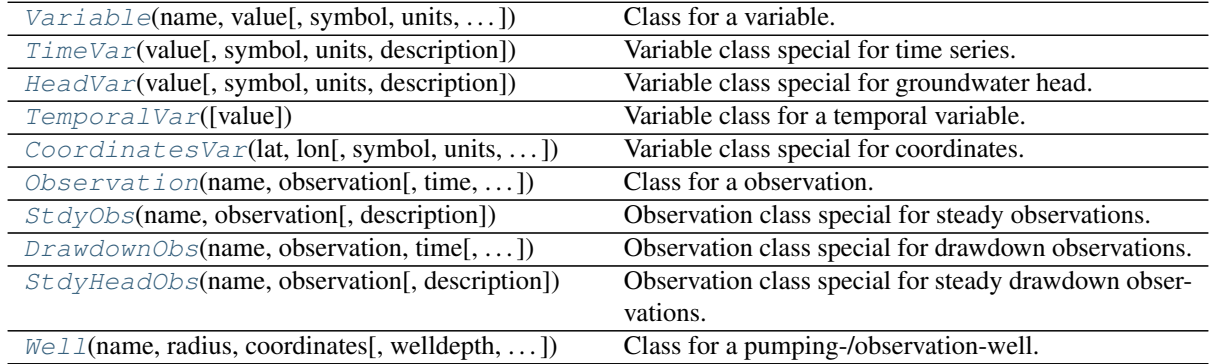

# <span id="page-26-3"></span>**Routines**

## **Loading routines**

Campaign related loading routines

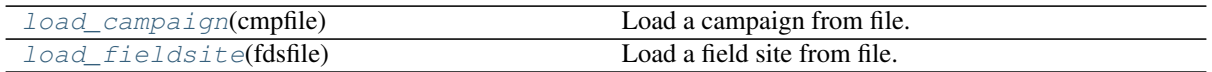

Field test related loading routines

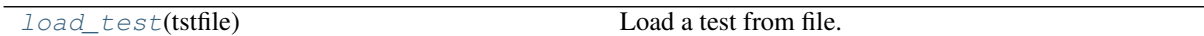

Variable related loading routines

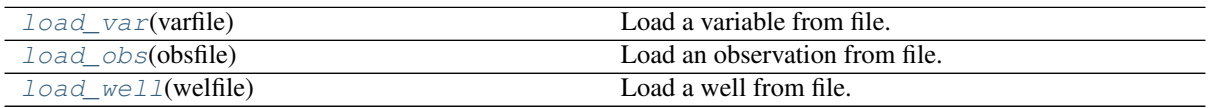

## <span id="page-28-0"></span>**welltestpy.data.data\_io**

welltestpy subpackage providing input-output routines.

The following functions are provided

<span id="page-28-1"></span>**load\_campaign**(*cmpfile*)

Load a campaign from file.

This reads a campaign from a csv file.

Parameters cmpfile ([str](https://docs.python.org/3.6/library/stdtypes.html#str)) - Path to the file

<span id="page-28-2"></span>**load\_fieldsite**(*fdsfile*)

Load a field site from file.

This reads a field site from a csv file.

#### Parameters **fdsfile** ([str](https://docs.python.org/3.6/library/stdtypes.html#str)) – Path to the file

<span id="page-28-5"></span>**load\_obs**(*obsfile*) Load an observation from file.

This reads a observation from a csv file.

#### Parameters **obsfile** ([str](https://docs.python.org/3.6/library/stdtypes.html#str)) – Path to the file

<span id="page-28-3"></span>**load\_test**(*tstfile*)

Load a test from file.

This reads a test from a csv file.

#### Parameters **tstfile** ([str](https://docs.python.org/3.6/library/stdtypes.html#str)) - Path to the file

#### <span id="page-28-4"></span>**load\_var**(*varfile*)

Load a variable from file.

This reads a variable from a csv file.

#### Parameters **varfile** ([str](https://docs.python.org/3.6/library/stdtypes.html#str)) – Path to the file

<span id="page-28-6"></span>**load\_well**(*welfile*)

Load a well from file.

This reads a well from a csv file.

#### Parameters **welfile** ([str](https://docs.python.org/3.6/library/stdtypes.html#str)) - Path to the file

**save\_campaign**(*campaign*, *path="*, *name=None*) Save the campaign to file.

This writes the campaign to a csv file.

#### **Parameters**

- **path** ([str](https://docs.python.org/3.6/library/stdtypes.html#str), optional) Path where the variable should be saved. Default: ""
- **name** ([str](https://docs.python.org/3.6/library/stdtypes.html#str), optional) Name of the file. If None, the name will be generated by "Cmp\_"+name. Default: None

#### Notes

The file will get the suffix ". cmp".

#### **save\_fieldsite**(*fieldsite*, *path="*, *name=None*)

Save a field site to file.

This writes the field site to a csv file.

#### Parameters

- **path** ([str](https://docs.python.org/3.6/library/stdtypes.html#str), optional) Path where the variable should be saved. Default: ""
- **name** ([str](https://docs.python.org/3.6/library/stdtypes.html#str), optional) Name of the file. If None, the name will be generated by "Field\_"+name. Default: None

#### Notes

The file will get the suffix ". fds".

**save\_obs**(*obs*, *path="*, *name=None*) Save an observation to file.

This writes the observation to a csv file.

#### Parameters

- **path** ([str](https://docs.python.org/3.6/library/stdtypes.html#str), optional) Path where the variable should be saved. Default: ""
- **name** ([str](https://docs.python.org/3.6/library/stdtypes.html#str), optional) Name of the file. If None, the name will be generated by "Obs\_"+name. Default: None

#### **Notes**

The file will get the suffix ". obs".

#### **save\_pumping\_test**(*pump\_test*, *path="*, *name=None*)

Save a pumping test to file.

This writes the variable to a csv file.

#### Parameters

- **path** ([str](https://docs.python.org/3.6/library/stdtypes.html#str), optional) Path where the variable should be saved. Default: ""
- **name** ([str](https://docs.python.org/3.6/library/stdtypes.html#str), optional) Name of the file. If None, the name will be generated by "Test\_"+name. Default: None

#### Notes

The file will get the suffix ".tst".

#### **save\_var**(*var*, *path="*, *name=None*)

Save a variable to file.

This writes the variable to a csv file.

#### Parameters

- **path** ([str](https://docs.python.org/3.6/library/stdtypes.html#str), optional) Path where the variable should be saved. Default: ""
- **name** ([str](https://docs.python.org/3.6/library/stdtypes.html#str), optional) Name of the file. If None, the name will be generated by "Var\_"+name. Default: None

#### **Notes**

The file will get the suffix ".var".

#### **save\_well**(*well*, *path="*, *name=None*) Save a well to file.

This writes the variable to a csv file.

#### Parameters

- **path** ([str](https://docs.python.org/3.6/library/stdtypes.html#str), optional) Path where the variable should be saved. Default: ""
- **name** ([str](https://docs.python.org/3.6/library/stdtypes.html#str), optional) Name of the file. If None, the name will be generated by "Well\_"+name. Default: None

#### Notes

The file will get the suffix  $" . \text{well}$ .

## <span id="page-31-0"></span>**welltestpy.data.varlib**

welltestpy subpackage providing flow datastructures for variables.

The following classes and functions are provided

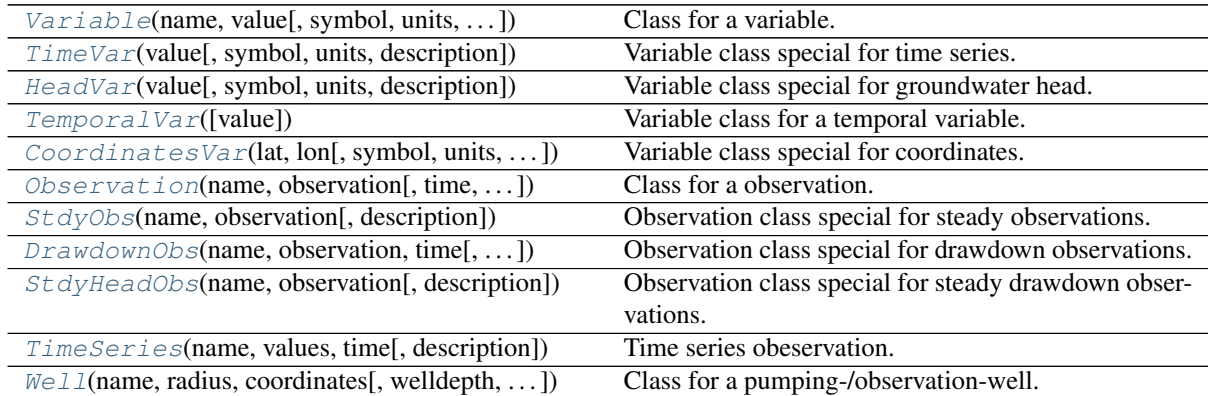

<span id="page-31-1"></span>**class Variable**(*name*, *value*, *symbol='x'*, *units='-'*, *description='no description'*) Bases: [object](https://docs.python.org/3.6/library/functions.html#object)

Class for a variable.

This is a class for a physical variable which is either a scalar or an array.

It has a name, a value, a symbol, a unit and a descrition string.

#### Parameters

- **name** ([str](https://docs.python.org/3.6/library/stdtypes.html#str)) Name of the Variable.
- **value** ([int](https://docs.python.org/3.6/library/functions.html#int) or [float](https://docs.python.org/3.6/library/functions.html#float) or [numpy.ndarray](https://numpy.org/doc/stable/reference/generated/numpy.ndarray.html#numpy.ndarray)) Value of the Variable.
- **symbole** ([str](https://docs.python.org/3.6/library/stdtypes.html#str), optional) Name of the Variable. Default: "x"
- **units** ([str](https://docs.python.org/3.6/library/stdtypes.html#str), optional) Units of the Variable. Default: "-"
- **description** ([str](https://docs.python.org/3.6/library/stdtypes.html#str), optional) Description of the Variable. Default: "no description"

#### Attributes

**[info](#page-32-1)** [str](https://docs.python.org/3.6/library/stdtypes.html#str): Info about the Variable.

**[label](#page-32-2)** [str](https://docs.python.org/3.6/library/stdtypes.html#str): String containing: symbol in units.

**[scalar](#page-32-3)** [bool](https://docs.python.org/3.6/library/functions.html#bool): State if the variable is of scalar type.

**[value](#page-32-4)** [int](https://docs.python.org/3.6/library/functions.html#int) or [float](https://docs.python.org/3.6/library/functions.html#float) or [numpy.ndarray](https://numpy.org/doc/stable/reference/generated/numpy.ndarray.html#numpy.ndarray): Value.

## **Methods**

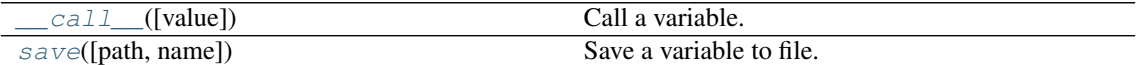

<span id="page-31-2"></span>**\_\_call\_\_**(*value=None*)

Call a variable.

Here you can set a new value or you can get the value of the variable.

Parameters

• **value** ([int](https://docs.python.org/3.6/library/functions.html#int) or [float](https://docs.python.org/3.6/library/functions.html#float) or [numpy.ndarray](https://numpy.org/doc/stable/reference/generated/numpy.ndarray.html#numpy.ndarray),) –

• **optional** – Value of the Variable. Default: None

Returns value – Value of the Variable.

```
intfloatnumpy.ndarray
```
<span id="page-32-5"></span>**save**(*path="*, *name=None*)

Save a variable to file.

This writes the variable to a csv file.

#### Parameters

- **path** ([str](https://docs.python.org/3.6/library/stdtypes.html#str), optional) Path where the variable should be saved. Default: ""
- **name** ([str](https://docs.python.org/3.6/library/stdtypes.html#str), optional) Name of the file. If None, the name will be generated by "Var\_"+name. Default: None

#### **Notes**

The file will get the suffix ".var".

#### <span id="page-32-1"></span>**info**

Info about the Variable.

Type [str](https://docs.python.org/3.6/library/stdtypes.html#str)

#### <span id="page-32-2"></span>**label**

symbol in units.

Type [str](https://docs.python.org/3.6/library/stdtypes.html#str)

Type String containing

#### <span id="page-32-3"></span>**scalar**

State if the variable is of scalar type.

Type [bool](https://docs.python.org/3.6/library/functions.html#bool)

#### <span id="page-32-4"></span>**value**

Value.

Type [int](https://docs.python.org/3.6/library/functions.html#int) or [float](https://docs.python.org/3.6/library/functions.html#float) or [numpy.ndarray](https://numpy.org/doc/stable/reference/generated/numpy.ndarray.html#numpy.ndarray)

<span id="page-32-0"></span>**class TimeVar**(*value*, *symbol='t'*, *units='s'*, *description='time given in seconds'*) Bases: [welltestpy.data.varlib.Variable](#page-31-1)

Variable class special for time series.

#### Parameters

- **value** ([int](https://docs.python.org/3.6/library/functions.html#int) or [float](https://docs.python.org/3.6/library/functions.html#float) or [numpy.ndarray](https://numpy.org/doc/stable/reference/generated/numpy.ndarray.html#numpy.ndarray)) Value of the Variable.
- **symbole** ([str](https://docs.python.org/3.6/library/stdtypes.html#str), optional) Name of the Variable. Default: "t"
- **units** ([str](https://docs.python.org/3.6/library/stdtypes.html#str), optional) Units of the Variable. Default: "s"
- **description** ([str](https://docs.python.org/3.6/library/stdtypes.html#str), optional) Description of the Variable. Default: "time given in seconds"

#### **Notes**

Here the variable should be at most 1 dimensional and the name is fix set to "time".

#### **Attributes**

**info** [str](https://docs.python.org/3.6/library/stdtypes.html#str): Info about the Variable.

**label** [str](https://docs.python.org/3.6/library/stdtypes.html#str): String containing: symbol in units.

**scalar** [bool](https://docs.python.org/3.6/library/functions.html#bool): State if the variable is of scalar type.

**value** [int](https://docs.python.org/3.6/library/functions.html#int) or [float](https://docs.python.org/3.6/library/functions.html#float) or [numpy.ndarray](https://numpy.org/doc/stable/reference/generated/numpy.ndarray.html#numpy.ndarray): Value.

#### **Methods**

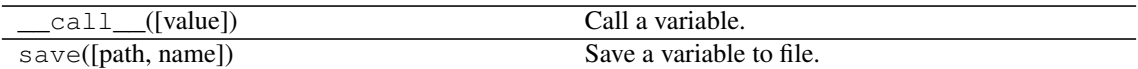

<span id="page-33-0"></span>**class HeadVar**(*value*, *symbol='h'*, *units='m'*, *description='head given in meters'*) Bases: [welltestpy.data.varlib.Variable](#page-31-1)

Variable class special for groundwater head.

#### **Parameters**

- **value** ([int](https://docs.python.org/3.6/library/functions.html#int) or [float](https://docs.python.org/3.6/library/functions.html#float) or [numpy.ndarray](https://numpy.org/doc/stable/reference/generated/numpy.ndarray.html#numpy.ndarray)) Value of the Variable.
- **symbole** ([str](https://docs.python.org/3.6/library/stdtypes.html#str), optional) Name of the Variable. Default: "h"
- **units** ([str](https://docs.python.org/3.6/library/stdtypes.html#str), optional) Units of the Variable. Default: "m"
- **description** ([str](https://docs.python.org/3.6/library/stdtypes.html#str), optional) Description of the Variable. Default: "head given in meters"

#### **Notes**

Here the variable name is fix set to "head".

#### **Attributes**

**info** [str](https://docs.python.org/3.6/library/stdtypes.html#str): Info about the Variable.

**label** [str](https://docs.python.org/3.6/library/stdtypes.html#str): String containing: symbol in units.

**scalar** [bool](https://docs.python.org/3.6/library/functions.html#bool): State if the variable is of scalar type.

**value** [int](https://docs.python.org/3.6/library/functions.html#int) or [float](https://docs.python.org/3.6/library/functions.html#float) or [numpy.ndarray](https://numpy.org/doc/stable/reference/generated/numpy.ndarray.html#numpy.ndarray): Value.

#### **Methods**

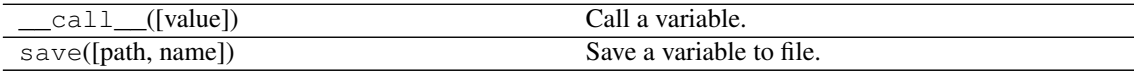

#### <span id="page-33-1"></span>**class TemporalVar**(*value=0.0*)

Bases: [welltestpy.data.varlib.Variable](#page-31-1)

Variable class for a temporal variable.

#### Parameters

- **value** ([int](https://docs.python.org/3.6/library/functions.html#int) or [float](https://docs.python.org/3.6/library/functions.html#float) or [numpy.ndarray](https://numpy.org/doc/stable/reference/generated/numpy.ndarray.html#numpy.ndarray),) –
- **optional** Value of the Variable. Default: 0.0

#### Attributes

**info** [str](https://docs.python.org/3.6/library/stdtypes.html#str): Info about the Variable.

**label** [str](https://docs.python.org/3.6/library/stdtypes.html#str): String containing: symbol in units.

**scalar** [bool](https://docs.python.org/3.6/library/functions.html#bool): State if the variable is of scalar type.

**value** [int](https://docs.python.org/3.6/library/functions.html#int) or [float](https://docs.python.org/3.6/library/functions.html#float) or [numpy.ndarray](https://numpy.org/doc/stable/reference/generated/numpy.ndarray.html#numpy.ndarray): Value.

#### **Methods**

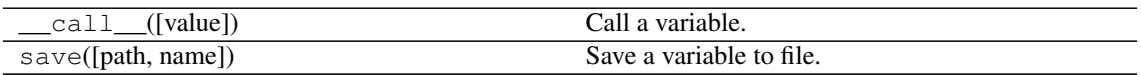

<span id="page-34-0"></span>**class CoordinatesVar**(*lat*, *lon*, *symbol='[Lat*, *Lon]'*, *units='[deg*, *deg]'*, *description='Coordinates given in degree-North and degree-East'*)

Bases: [welltestpy.data.varlib.Variable](#page-31-1)

Variable class special for coordinates.

#### Parameters

- **lat** ([int](https://docs.python.org/3.6/library/functions.html#int) or [float](https://docs.python.org/3.6/library/functions.html#float) or [numpy.ndarray](https://numpy.org/doc/stable/reference/generated/numpy.ndarray.html#numpy.ndarray)) Lateral values of the coordinates.
- **lon** ([int](https://docs.python.org/3.6/library/functions.html#int) or [float](https://docs.python.org/3.6/library/functions.html#float) or [numpy.ndarray](https://numpy.org/doc/stable/reference/generated/numpy.ndarray.html#numpy.ndarray)) Longitutional values of the coordinates.
- **symbole** ([str](https://docs.python.org/3.6/library/stdtypes.html#str), optional) Name of the Variable. Default: "[Lat,Lon]"
- **units** ([str](https://docs.python.org/3.6/library/stdtypes.html#str), optional) Units of the Variable. Default: " [deg, deg]"
- **description** ([str](https://docs.python.org/3.6/library/stdtypes.html#str), optional) Description of the Variable. Default: "Coordinates given in degree-North and degree-East"

#### **Notes**

Here the variable name is fix set to "coordinates".

lat and lon should have the same shape.

#### Attributes

**info** [str](https://docs.python.org/3.6/library/stdtypes.html#str): Info about the Variable. **label** [str](https://docs.python.org/3.6/library/stdtypes.html#str): String containing: symbol in units. **scalar** [bool](https://docs.python.org/3.6/library/functions.html#bool): State if the variable is of scalar type. **value** [int](https://docs.python.org/3.6/library/functions.html#int) or [float](https://docs.python.org/3.6/library/functions.html#float) or [numpy.ndarray](https://numpy.org/doc/stable/reference/generated/numpy.ndarray.html#numpy.ndarray): Value.

#### **Methods**

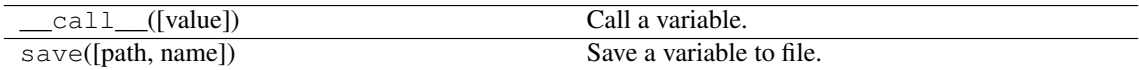

<span id="page-34-1"></span>**class Observation**(*name*, *observation*, *time=None*, *description='Observation'*) Bases: [object](https://docs.python.org/3.6/library/functions.html#object)

Class for a observation.

This is a class for time-dependent observations. It has a name and a descrition.

#### **Parameters**

- **name** ([str](https://docs.python.org/3.6/library/stdtypes.html#str)) Name of the Variable.
- **observation** ([Variable](#page-31-1)) Name of the Variable. Default: "x"
- **time** ([Variable](#page-31-1)) Value of the Variable.

• **description** ([str](https://docs.python.org/3.6/library/stdtypes.html#str), optional) – Description of the Variable. Default: "Observation"

## Attributes

**[info](#page-35-0)** Get informations about the observation.

**[kind](#page-36-1)** [str](https://docs.python.org/3.6/library/stdtypes.html#str): name of the observation variable.

*[label](#page-36-2)* [[tuple](https://docs.python.org/3.6/library/stdtypes.html#tuple) of] [str](https://docs.python.org/3.6/library/stdtypes.html#str): symbol in units.

**[labels](#page-36-3)** [[tuple](https://docs.python.org/3.6/library/stdtypes.html#tuple) of] [str](https://docs.python.org/3.6/library/stdtypes.html#str): symbol in units.

**[observation](#page-36-4)** Observed values of the observation.

**[state](#page-36-5)** [str](https://docs.python.org/3.6/library/stdtypes.html#str): String containing state of the observation.

**[time](#page-36-6)** Time values of the observation.

**[units](#page-36-7)** [[tuple](https://docs.python.org/3.6/library/stdtypes.html#tuple) of] [str](https://docs.python.org/3.6/library/stdtypes.html#str): units of the observation.

**[value](#page-36-8)** Value of the Observation.

#### **Methods**

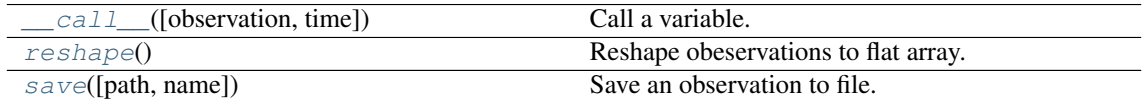

<span id="page-35-1"></span>**\_\_call\_\_**(*observation=None*, *time=None*)

Call a variable.

Here you can set a new value or you can get the value of the variable.

#### Parameters

- **observation** (scalar, [numpy.ndarray](https://numpy.org/doc/stable/reference/generated/numpy.ndarray.html#numpy.ndarray), [Variable](#page-31-1), optional) New Value for observation. Default: "None"
- **time** (scalar, [numpy.ndarray](https://numpy.org/doc/stable/reference/generated/numpy.ndarray.html#numpy.ndarray), [Variable](#page-31-1), optional) New Value for time. Default: "None"

#### Returns

- [[tuple](https://docs.python.org/3.6/library/stdtypes.html#tuple) of] [int](https://docs.python.org/3.6/library/functions.html#int) or [float](https://docs.python.org/3.6/library/functions.html#float)
- or [numpy.ndarray](https://numpy.org/doc/stable/reference/generated/numpy.ndarray.html#numpy.ndarray) (time, observation) or observation.

#### <span id="page-35-2"></span>**reshape**()

Reshape obeservations to flat array.

<span id="page-35-3"></span>**save**(*path="*, *name=None*)

Save an observation to file.

This writes the observation to a csv file.

#### Parameters

- **path** ([str](https://docs.python.org/3.6/library/stdtypes.html#str), optional) Path where the variable should be saved. Default: ""
- **name** ([str](https://docs.python.org/3.6/library/stdtypes.html#str), optional) Name of the file. If None, the name will be generated by "Obs\_"+name. Default: None

#### Notes

<span id="page-35-0"></span>The file will get the suffix ". obs".
## <span id="page-36-0"></span>**info**

Get informations about the observation.

Here you can display informations about the observation.

## **kind**

name of the observation variable.

Type [str](https://docs.python.org/3.6/library/stdtypes.html#str)

## **label**

symbol in units.

### Type [[tuple](https://docs.python.org/3.6/library/stdtypes.html#tuple) of] [str](https://docs.python.org/3.6/library/stdtypes.html#str)

#### **labels**

symbol in units.

Type [[tuple](https://docs.python.org/3.6/library/stdtypes.html#tuple) of] [str](https://docs.python.org/3.6/library/stdtypes.html#str)

## **observation**

Observed values of the observation.

[int](https://docs.python.org/3.6/library/functions.html#int) or [float](https://docs.python.org/3.6/library/functions.html#float) or [numpy.ndarray](https://numpy.org/doc/stable/reference/generated/numpy.ndarray.html#numpy.ndarray)

### **state**

String containing state of the observation.

Either "steady" or "transient".

Type [str](https://docs.python.org/3.6/library/stdtypes.html#str)

#### **time**

Time values of the observation.

[int](https://docs.python.org/3.6/library/functions.html#int) or [float](https://docs.python.org/3.6/library/functions.html#float) or [numpy.ndarray](https://numpy.org/doc/stable/reference/generated/numpy.ndarray.html#numpy.ndarray)

## **units**

units of the observation.

Type [[tuple](https://docs.python.org/3.6/library/stdtypes.html#tuple) of] [str](https://docs.python.org/3.6/library/stdtypes.html#str)

### **value**

Value of the Observation.

[[tuple](https://docs.python.org/3.6/library/stdtypes.html#tuple) of] [int](https://docs.python.org/3.6/library/functions.html#int) or [float](https://docs.python.org/3.6/library/functions.html#float) or [numpy.ndarray](https://numpy.org/doc/stable/reference/generated/numpy.ndarray.html#numpy.ndarray)

## **class StdyObs**(*name*, *observation*, *description='Steady observation'*)

Bases: [welltestpy.data.varlib.Observation](#page-34-0)

Observation class special for steady observations.

## Parameters

- **name** ([str](https://docs.python.org/3.6/library/stdtypes.html#str)) Name of the Variable.
- **observation** ([Variable](#page-31-0)) Name of the Variable. Default: "x"
- **description** ([str](https://docs.python.org/3.6/library/stdtypes.html#str), optional) Description of the Variable. Default: "Steady observation"

## Attributes

**info** Get informations about the observation.

**kind** [str](https://docs.python.org/3.6/library/stdtypes.html#str): name of the observation variable.

**label** [[tuple](https://docs.python.org/3.6/library/stdtypes.html#tuple) of] [str](https://docs.python.org/3.6/library/stdtypes.html#str): symbol in units.

**labels** [[tuple](https://docs.python.org/3.6/library/stdtypes.html#tuple) of] [str](https://docs.python.org/3.6/library/stdtypes.html#str): symbol in units.

**observation** Observed values of the observation.

**state** [str](https://docs.python.org/3.6/library/stdtypes.html#str): String containing state of the observation.

<span id="page-37-0"></span>**[time](https://docs.python.org/3.6/library/time.html#module-time)** Time values of the observation.

**units** [[tuple](https://docs.python.org/3.6/library/stdtypes.html#tuple) of] [str](https://docs.python.org/3.6/library/stdtypes.html#str): units of the observation.

**value** Value of the Observation.

## **Methods**

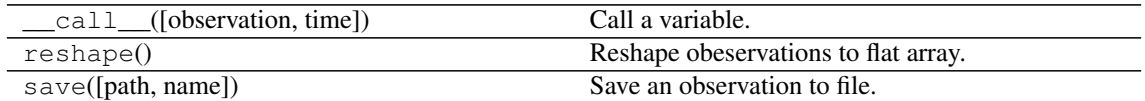

**class DrawdownObs**(*name*, *observation*, *time*, *description='Drawdown observation'*) Bases: [welltestpy.data.varlib.Observation](#page-34-0)

Observation class special for drawdown observations.

## Parameters

- **name** ([str](https://docs.python.org/3.6/library/stdtypes.html#str)) Name of the Variable.
- **observation** ([Variable](#page-31-0)) Observation.
- **time** ([Variable](#page-31-0)) Time points of observation.
- **description** ([str](https://docs.python.org/3.6/library/stdtypes.html#str), optional) Description of the Variable. Default: "Drawdown observation"

### **Attributes**

**info** Get informations about the observation.

**kind** [str](https://docs.python.org/3.6/library/stdtypes.html#str): name of the observation variable.

**label** [[tuple](https://docs.python.org/3.6/library/stdtypes.html#tuple) of] [str](https://docs.python.org/3.6/library/stdtypes.html#str): symbol in units.

**labels** [[tuple](https://docs.python.org/3.6/library/stdtypes.html#tuple) of] [str](https://docs.python.org/3.6/library/stdtypes.html#str): symbol in units.

**observation** Observed values of the observation.

state [str](https://docs.python.org/3.6/library/stdtypes.html#str): String containing state of the observation.

**[time](https://docs.python.org/3.6/library/time.html#module-time)** Time values of the observation.

**units** [[tuple](https://docs.python.org/3.6/library/stdtypes.html#tuple) of] [str](https://docs.python.org/3.6/library/stdtypes.html#str): units of the observation.

**value** Value of the Observation.

## **Methods**

| call ([observation, time]) | Call a variable.                     |
|----------------------------|--------------------------------------|
| reshape()                  | Reshape obeservations to flat array. |
| save([path, name])         | Save an observation to file.         |

**class StdyHeadObs**(*name*, *observation*, *description='Steady State Drawdown observation'*) Bases: [welltestpy.data.varlib.Observation](#page-34-0)

Observation class special for steady drawdown observations.

- **name** ([str](https://docs.python.org/3.6/library/stdtypes.html#str)) Name of the Variable.
- **observation** ([Variable](#page-31-0)) Observation.
- **description** ([str](https://docs.python.org/3.6/library/stdtypes.html#str), optional) Description of the Variable. Default: "Steady

#### observation"

## <span id="page-38-0"></span>**Attributes**

**info** Get informations about the observation.

**kind** [str](https://docs.python.org/3.6/library/stdtypes.html#str): name of the observation variable.

**label** [[tuple](https://docs.python.org/3.6/library/stdtypes.html#tuple) of] [str](https://docs.python.org/3.6/library/stdtypes.html#str): symbol in units.

**labels** [[tuple](https://docs.python.org/3.6/library/stdtypes.html#tuple) of] [str](https://docs.python.org/3.6/library/stdtypes.html#str): symbol in units.

**observation** Observed values of the observation.

**state** [str](https://docs.python.org/3.6/library/stdtypes.html#str): String containing state of the observation.

**[time](https://docs.python.org/3.6/library/time.html#module-time)** Time values of the observation.

**units** [[tuple](https://docs.python.org/3.6/library/stdtypes.html#tuple) of] [str](https://docs.python.org/3.6/library/stdtypes.html#str): units of the observation.

**value** Value of the Observation.

## **Methods**

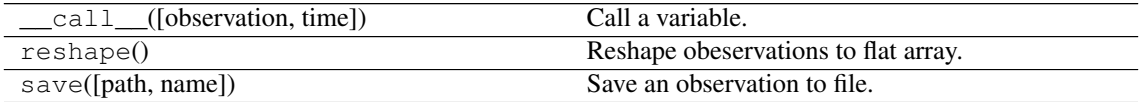

**class TimeSeries**(*name*, *values*, *time*, *description='Timeseries.'*) Bases: [welltestpy.data.varlib.Observation](#page-34-0)

Time series obeservation.

#### **Parameters**

- **name** ([str](https://docs.python.org/3.6/library/stdtypes.html#str)) Name of the Variable.
- **values** ([Variable](#page-31-0)) Values of the time-series.
- **time** ([Variable](#page-31-0)) Time points of the time-series.
- **description** ([str](https://docs.python.org/3.6/library/stdtypes.html#str), optional) Description of the Variable. Default: "Timeseries."

## **Attributes**

**info** Get informations about the observation.

**kind** [str](https://docs.python.org/3.6/library/stdtypes.html#str): name of the observation variable.

**label** [[tuple](https://docs.python.org/3.6/library/stdtypes.html#tuple) of] [str](https://docs.python.org/3.6/library/stdtypes.html#str): symbol in units.

**labels** [[tuple](https://docs.python.org/3.6/library/stdtypes.html#tuple) of] [str](https://docs.python.org/3.6/library/stdtypes.html#str): symbol in units.

**observation** Observed values of the observation.

**state** [str](https://docs.python.org/3.6/library/stdtypes.html#str): String containing state of the observation.

**[time](https://docs.python.org/3.6/library/time.html#module-time)** Time values of the observation.

**units** [[tuple](https://docs.python.org/3.6/library/stdtypes.html#tuple) of] [str](https://docs.python.org/3.6/library/stdtypes.html#str): units of the observation.

**value** Value of the Observation.

## **Methods**

<span id="page-39-3"></span>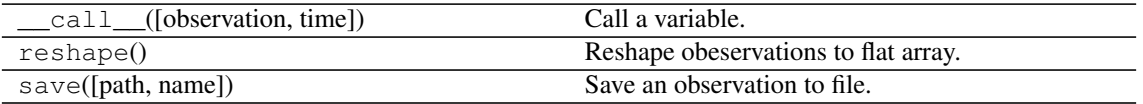

<span id="page-39-2"></span>**class Well**(*name*, *radius*, *coordinates*, *welldepth=1.0*, *aquiferdepth=None*)

Bases: [object](https://docs.python.org/3.6/library/functions.html#object)

Class for a pumping-/observation-well.

This is a class for a well within a aquifer-testing campaign.

It has a name, a radius, coordinates and a depth.

## **Parameters**

- **name** ([str](https://docs.python.org/3.6/library/stdtypes.html#str)) Name of the Variable.
- **radius** ([Variable](#page-31-0) or [float](https://docs.python.org/3.6/library/functions.html#float)) Value of the Variable.
- **coordinates** ([Variable](#page-31-0) or [numpy.ndarray](https://numpy.org/doc/stable/reference/generated/numpy.ndarray.html#numpy.ndarray)) Value of the Variable.
- **welldepth** ([Variable](#page-31-0) or [float](https://docs.python.org/3.6/library/functions.html#float), optional) Depth of the well. Default: 1.0
- **aquiferdepth** ([Variable](#page-31-0) or [float](https://docs.python.org/3.6/library/functions.html#float), optional) Depth of the aquifer at the well. Default: "None"

## **Notes**

You can calculate the distance between two wells  $w1$  and  $w2$  by simply calculating the difference  $w1$  w2.

### **Attributes**

**[aquiferdepth](#page-40-0)** [float](https://docs.python.org/3.6/library/functions.html#float): Aquifer depth at the well. **[coordinates](#page-40-1)** [numpy.ndarray](https://numpy.org/doc/stable/reference/generated/numpy.ndarray.html#numpy.ndarray): Coordinates variable of the well. **[depth](#page-40-2)** [float](https://docs.python.org/3.6/library/functions.html#float): Depth of the well. **[info](#page-40-3)** Get informations about the variable. **[pos](#page-40-4)** [numpy.ndarray](https://numpy.org/doc/stable/reference/generated/numpy.ndarray.html#numpy.ndarray): Position of the well. **[radius](#page-40-5)** [float](https://docs.python.org/3.6/library/functions.html#float): Radius of the well. **[welldepth](#page-40-6)** [float](https://docs.python.org/3.6/library/functions.html#float): Depth variable of the well. **[wellradius](#page-40-7)** [float](https://docs.python.org/3.6/library/functions.html#float): Radius variable of the well.

## **Methods**

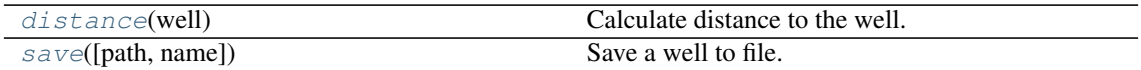

<span id="page-39-0"></span>**distance**(*well*)

Calculate distance to the well.

Parameters well ([Well](#page-39-2) or [tuple](https://docs.python.org/3.6/library/stdtypes.html#tuple) of [float](https://docs.python.org/3.6/library/functions.html#float)) – Coordinates to calculate the distance to or another well.

<span id="page-39-1"></span>**save**(*path="*, *name=None*) Save a well to file.

This writes the variable to a csv file.

### <span id="page-40-8"></span>Parameters

- **path** ([str](https://docs.python.org/3.6/library/stdtypes.html#str), optional) Path where the variable should be saved. Default: ""
- **name** ([str](https://docs.python.org/3.6/library/stdtypes.html#str), optional) Name of the file. If None, the name will be generated by "Well\_"+name. Default: None

## Notes

The file will get the suffix ".wel".

## <span id="page-40-0"></span>**aquiferdepth**

Aquifer depth at the well.

Type [float](https://docs.python.org/3.6/library/functions.html#float)

## <span id="page-40-1"></span>**coordinates**

Coordinates variable of the well.

Type [numpy.ndarray](https://numpy.org/doc/stable/reference/generated/numpy.ndarray.html#numpy.ndarray)

## <span id="page-40-2"></span>**depth**

Depth of the well.

Type [float](https://docs.python.org/3.6/library/functions.html#float)

#### <span id="page-40-3"></span>**info**

Get informations about the variable.

Here you can display informations about the variable.

#### <span id="page-40-4"></span>**pos**

Position of the well.

Type [numpy.ndarray](https://numpy.org/doc/stable/reference/generated/numpy.ndarray.html#numpy.ndarray)

## <span id="page-40-5"></span>**radius**

Radius of the well.

## Type [float](https://docs.python.org/3.6/library/functions.html#float)

### <span id="page-40-6"></span>**welldepth**

Depth variable of the well.

## Type [float](https://docs.python.org/3.6/library/functions.html#float)

### <span id="page-40-7"></span>**wellradius**

Radius variable of the well.

Type [float](https://docs.python.org/3.6/library/functions.html#float)

## <span id="page-41-5"></span><span id="page-41-4"></span>**welltestpy.data.testslib**

welltestpy subpackage providing flow datastructures for tests on a fieldsite.

The following classes and functions are provided

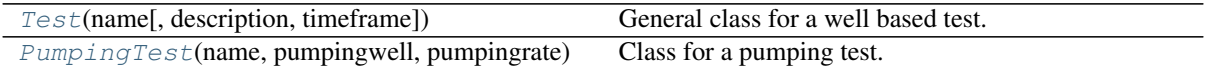

<span id="page-41-0"></span>**class Test**(*name*, *description='no description'*, *timeframe=None*)

Bases: [object](https://docs.python.org/3.6/library/functions.html#object)

General class for a well based test.

This is a class for a well based test on a field site. It has a name, a descrition and a timeframe string.

#### Parameters

- **name** ([str](https://docs.python.org/3.6/library/stdtypes.html#str)) Name of the test.
- **description** ([str](https://docs.python.org/3.6/library/stdtypes.html#str), optional) Description of the test. Default: "no description"
- **timeframe** ([str](https://docs.python.org/3.6/library/stdtypes.html#str), optional) Timeframe of the test. Default: None

## **Attributes**

**[testtype](#page-41-2)** [str](https://docs.python.org/3.6/library/stdtypes.html#str): String containing the test type.

## **Methods**

<span id="page-41-3"></span>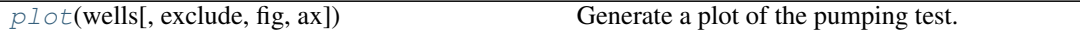

**plot**(*wells*, *exclude=None*, *fig=None*, *ax=None*, *\*\*kwargs*) Generate a plot of the pumping test.

This will plot the test on the given figure axes.

## Parameters

- **ax** (Axes) Axes where the plot should be done.
- **wells** ([dict](https://docs.python.org/3.6/library/stdtypes.html#dict)) Dictonary containing the well classes sorted by name.
- **exclude** ([list](https://docs.python.org/3.6/library/stdtypes.html#list), optional) List of wells that should be excluded from the plot. Default: None

#### **Notes**

This will be used by the Campaign class.

## <span id="page-41-2"></span>**testtype**

String containing the test type.

## Type [str](https://docs.python.org/3.6/library/stdtypes.html#str)

<span id="page-41-1"></span>**class PumpingTest**(*name*, *pumpingwell*, *pumpingrate*, *observations=None*, *aquiferdepth=1.0*, *aquiferradius=inf*, *description='Pumpingtest'*, *timeframe=None*)

Bases: [welltestpy.data.testslib.Test](#page-41-0)

Class for a pumping test.

This is a class for a pumping test on a field site. It has a name, a descrition, a timeframe and a pumpingwell string.

#### <span id="page-42-2"></span>Parameters

- **name**  $(str)$  $(str)$  $(str)$  Name of the test.
- **pumpingwell** ([str](https://docs.python.org/3.6/library/stdtypes.html#str)) Pumping well of the test.
- **pumpingrate** ([float](https://docs.python.org/3.6/library/functions.html#float) or Variable) Pumping rate of at the pumping well. If a *float* is given, it is assumed to be given in  $m^3/$ s.
- **observations** ([dict](https://docs.python.org/3.6/library/stdtypes.html#dict), optional) Observations made within the pumping test. The dict-keys are the well names of the observation wells or the pumpingwell. Values need to be an instance of Observation Default: None
- **aquiferdepth** ([float](https://docs.python.org/3.6/library/functions.html#float) or Variable, optional) Aquifer depth at the field site. If a *float* is given, it is assumed to be given in m. Default: 1.0
- **aquiferradius** ([float](https://docs.python.org/3.6/library/functions.html#float) or Variable, optional) Aquifer radius ot the field site. If a *float* is given, it is assumed to be given in m. Default: inf
- **description** ([str](https://docs.python.org/3.6/library/stdtypes.html#str), optional) Description of the test. Default: "Pumpingtest"
- **timeframe** ([str](https://docs.python.org/3.6/library/stdtypes.html#str), optional) Timeframe of the test. Default: None

## Attributes

**[aquiferdepth](#page-44-0)** [float](https://docs.python.org/3.6/library/functions.html#float): aquifer depth at the field site. **[aquiferradius](#page-44-1)** [float](https://docs.python.org/3.6/library/functions.html#float): aquifer radius at the field site. **[constant\\_rate](#page-44-2)** [bool](https://docs.python.org/3.6/library/functions.html#bool): state if this is a constant rate test. **[depth](#page-44-3)** [float](https://docs.python.org/3.6/library/functions.html#float): aquifer depth at the field site. **[observations](#page-44-4)** [dict](https://docs.python.org/3.6/library/stdtypes.html#dict): observations made at the field site. **[observationwells](#page-44-5)** [tuple](https://docs.python.org/3.6/library/stdtypes.html#tuple) of [str](https://docs.python.org/3.6/library/stdtypes.html#str): all well names. **[pumpingrate](#page-44-6)** [float](https://docs.python.org/3.6/library/functions.html#float): pumping rate variable at the pumping well. **[radius](#page-44-7)** [float](https://docs.python.org/3.6/library/functions.html#float): aquifer radius at the field site. **[rate](#page-44-8)** [float](https://docs.python.org/3.6/library/functions.html#float): pumping rate at the pumping well. **testtype** [str](https://docs.python.org/3.6/library/stdtypes.html#str): String containing the test type. **[wells](#page-44-9)** [tuple](https://docs.python.org/3.6/library/stdtypes.html#tuple) of [str](https://docs.python.org/3.6/library/stdtypes.html#str): all well names.

## **Methods**

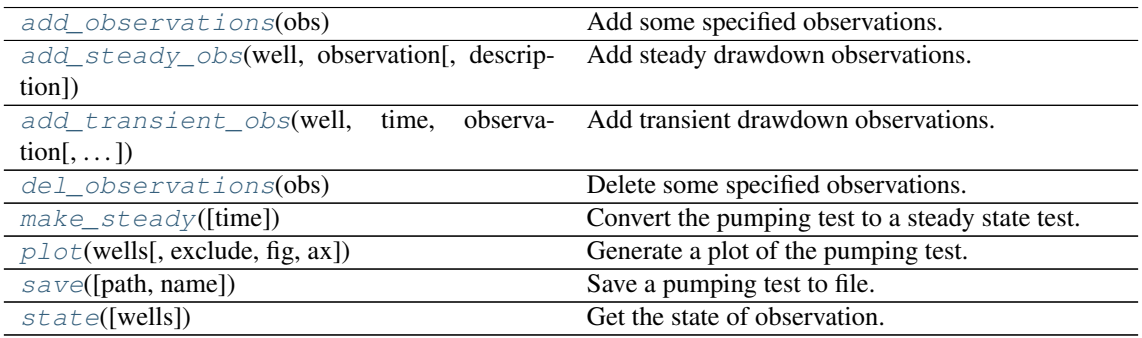

#### <span id="page-42-0"></span>**add\_observations**(*obs*)

Add some specified observations.

Parameters obs ([dict](https://docs.python.org/3.6/library/stdtypes.html#dict), [list](https://docs.python.org/3.6/library/stdtypes.html#list), Observation) - Observations to be added.

<span id="page-42-1"></span>**add\_steady\_obs**(*well*, *observation*, *description='Steady State Drawdown observation'*) Add steady drawdown observations.

#### <span id="page-43-5"></span>Parameters

- **well** ([str](https://docs.python.org/3.6/library/stdtypes.html#str)) well where the observation is made.
- **observation** (Variable) Observation.
- **description** ([str](https://docs.python.org/3.6/library/stdtypes.html#str), optional) Description of the Variable. Default: "Steady observation"

<span id="page-43-0"></span>**add\_transient\_obs**(*well*, *time*, *observation*, *description='Transient Drawdown observation'*) Add transient drawdown observations.

## Parameters

- **well** ([str](https://docs.python.org/3.6/library/stdtypes.html#str)) well where the observation is made.
- **time** (Variable) Time points of observation.
- **observation** (Variable) Observation.
- **description** ([str](https://docs.python.org/3.6/library/stdtypes.html#str), optional) Description of the Variable. Default: "Drawdown observation"

#### <span id="page-43-1"></span>**del\_observations**(*obs*)

Delete some specified observations.

This will delete observations from the pumping test. You can give a list of observations or a single observation by name.

Parameters obs ([list](https://docs.python.org/3.6/library/stdtypes.html#list) of [str](https://docs.python.org/3.6/library/stdtypes.html#str) or str) – Observations to be deleted.

#### <span id="page-43-2"></span>**make\_steady**(*time='latest'*)

Convert the pumping test to a steady state test.

**Parameters time** ([str](https://docs.python.org/3.6/library/stdtypes.html#str) or [float](https://docs.python.org/3.6/library/functions.html#float), optional) – Selected time point for steady state. If "latest", the latest common time point is used. If None, it takes the last observation per well. If float, it will be interpolated. Default: "latest"

<span id="page-43-3"></span>**plot**(*wells*, *exclude=None*, *fig=None*, *ax=None*, *\*\*kwargs*) Generate a plot of the pumping test.

This will plot the pumping test on the given figure axes.

### Parameters

- **ax** (Axes) Axes where the plot should be done.
- **wells** ([dict](https://docs.python.org/3.6/library/stdtypes.html#dict)) Dictonary containing the well classes sorted by name.
- **exclude** ([list](https://docs.python.org/3.6/library/stdtypes.html#list), optional) List of wells that should be excluded from the plot. Default: None

#### **Notes**

This will be used by the Campaign class.

## <span id="page-43-4"></span>**save**(*path="*, *name=None*)

Save a pumping test to file.

This writes the variable to a csv file.

- **path** ([str](https://docs.python.org/3.6/library/stdtypes.html#str), optional) Path where the variable should be saved. Default: ""
- **name** ([str](https://docs.python.org/3.6/library/stdtypes.html#str), optional) Name of the file. If None, the name will be generated by "Test\_"+name. Default: None

### <span id="page-44-11"></span>**Notes**

The file will get the suffix ".tst".

## <span id="page-44-10"></span>**state**(*wells=None*)

Get the state of observation.

Either None, "steady", "transient" or "mixed".

Parameters wells ([list](https://docs.python.org/3.6/library/stdtypes.html#list), optional) – List of wells, to check the observation state at. Default: all

## <span id="page-44-0"></span>**aquiferdepth**

aquifer depth at the field site.

Type [float](https://docs.python.org/3.6/library/functions.html#float)

#### <span id="page-44-1"></span>**aquiferradius**

aquifer radius at the field site.

Type [float](https://docs.python.org/3.6/library/functions.html#float)

#### <span id="page-44-2"></span>**constant\_rate**

state if this is a constant rate test.

Type [bool](https://docs.python.org/3.6/library/functions.html#bool)

## <span id="page-44-3"></span>**depth**

aquifer depth at the field site.

Type [float](https://docs.python.org/3.6/library/functions.html#float)

#### <span id="page-44-4"></span>**observations**

observations made at the field site.

Type [dict](https://docs.python.org/3.6/library/stdtypes.html#dict)

<span id="page-44-5"></span>**observationwells**

all well names.

## Type [tuple](https://docs.python.org/3.6/library/stdtypes.html#tuple) of [str](https://docs.python.org/3.6/library/stdtypes.html#str)

## <span id="page-44-6"></span>**pumpingrate**

pumping rate variable at the pumping well.

Type [float](https://docs.python.org/3.6/library/functions.html#float)

#### <span id="page-44-7"></span>**radius**

aquifer radius at the field site.

### Type [float](https://docs.python.org/3.6/library/functions.html#float)

## <span id="page-44-8"></span>**rate**

pumping rate at the pumping well.

### Type [float](https://docs.python.org/3.6/library/functions.html#float)

## <span id="page-44-9"></span>**wells**

all well names.

Type [tuple](https://docs.python.org/3.6/library/stdtypes.html#tuple) of [str](https://docs.python.org/3.6/library/stdtypes.html#str)

## <span id="page-45-6"></span><span id="page-45-5"></span>**welltestpy.data.campaignlib**

Welltestpy subpackage providing flow datastructures for field-campaigns.

The following classes and functions are provided

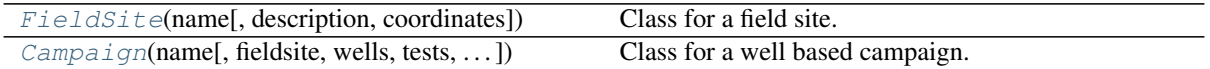

<span id="page-45-0"></span>**class FieldSite**(*name*, *description='Field site'*, *coordinates=None*)

Bases: [object](https://docs.python.org/3.6/library/functions.html#object)

Class for a field site.

This is a class for a field site. It has a name and a descrition.

#### Parameters

- **name** ([str](https://docs.python.org/3.6/library/stdtypes.html#str)) Name of the field site.
- **description** ([str](https://docs.python.org/3.6/library/stdtypes.html#str), optional) Description of the field site. Default: "no description"
- **coordinates** (Variable, optional) Coordinates of the field site (lat, lon). Default: None

## Attributes

**[coordinates](#page-45-1)** [numpy.ndarray](https://numpy.org/doc/stable/reference/generated/numpy.ndarray.html#numpy.ndarray): Coordinates of the field site.

**[info](#page-45-2)** [str](https://docs.python.org/3.6/library/stdtypes.html#str): Info about the field site.

**[pos](#page-45-3)** [numpy.ndarray](https://numpy.org/doc/stable/reference/generated/numpy.ndarray.html#numpy.ndarray): Position of the field site.

#### **Methods**

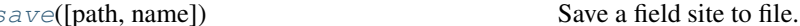

<span id="page-45-4"></span>**save**(*path="*, *name=None*) Save a field site to file.

This writes the field site to a csv file.

### Parameters

- **path** ([str](https://docs.python.org/3.6/library/stdtypes.html#str), optional) Path where the variable should be saved. Default: ""
- **name** ([str](https://docs.python.org/3.6/library/stdtypes.html#str), optional) Name of the file. If None, the name will be generated by "Field\_"+name. Default: None

## **Notes**

The file will get the suffix  $" . f ds"$ .

## <span id="page-45-1"></span>**coordinates**

Coordinates of the field site.

Type [numpy.ndarray](https://numpy.org/doc/stable/reference/generated/numpy.ndarray.html#numpy.ndarray)

#### <span id="page-45-3"></span><span id="page-45-2"></span>**info**

Info about the field site.

Type [str](https://docs.python.org/3.6/library/stdtypes.html#str)

<span id="page-46-3"></span>**pos**

Position of the field site.

Type [numpy.ndarray](https://numpy.org/doc/stable/reference/generated/numpy.ndarray.html#numpy.ndarray)

<span id="page-46-0"></span>**class Campaign**(*name*, *fieldsite='Fieldsite'*, *wells=None*, *tests=None*, *timeframe=None*, *description='Welltest campaign'*)

Bases: [object](https://docs.python.org/3.6/library/functions.html#object)

Class for a well based campaign.

This is a class for a well based test campaign on a field site. It has a name, a descrition and a timeframe.

## Parameters

- **name** ([str](https://docs.python.org/3.6/library/stdtypes.html#str)) Name of the campaign.
- **fieldsite** ([str](https://docs.python.org/3.6/library/stdtypes.html#str) or Variable, optional) The field site. Default: "Fieldsite"
- **wells** ([dict](https://docs.python.org/3.6/library/stdtypes.html#dict), optional) The wells within the fild site. Keys are the well names and values are an instance of Well. Default: None
- **wells** The tests within the campaign. Keys are the test names and values are an instance of Test. Default: None
- **timeframe** ([str](https://docs.python.org/3.6/library/stdtypes.html#str), optional) Timeframe of the campaign. Default: None
- **description** ([str](https://docs.python.org/3.6/library/stdtypes.html#str), optional) Description of the field site. Default: "Welltest campaign"

#### **Attributes**

**[fieldsite](#page-47-0)** [FieldSite](#page-45-0): Field site where the campaign was realised.

**[tests](#page-47-1)** [dict](https://docs.python.org/3.6/library/stdtypes.html#dict): Tests within the campaign.

**[wells](#page-47-2)** [dict](https://docs.python.org/3.6/library/stdtypes.html#dict): Wells within the campaign.

## **Methods**

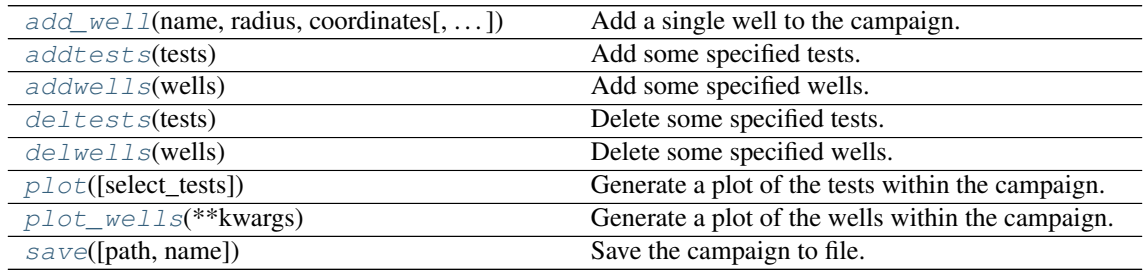

<span id="page-46-1"></span>**add\_well**(*name*, *radius*, *coordinates*, *welldepth=1.0*, *aquiferdepth=None*) Add a single well to the campaign.

#### Parameters

- **name** ([str](https://docs.python.org/3.6/library/stdtypes.html#str)) Name of the Variable.
- **radius** (Variable or [float](https://docs.python.org/3.6/library/functions.html#float)) Value of the Variable.
- **coordinates** (Variable or [numpy.ndarray](https://numpy.org/doc/stable/reference/generated/numpy.ndarray.html#numpy.ndarray)) Value of the Variable.
- **welldepth** (Variable or [float](https://docs.python.org/3.6/library/functions.html#float), optional) Depth of the well. Default: 1.0
- **aquiferdepth** (Variable or [float](https://docs.python.org/3.6/library/functions.html#float), optional) Depth of the aquifer at the well. Default: "None"

### <span id="page-46-2"></span>**addtests**(*tests*)

Add some specified tests.

<span id="page-47-9"></span>This will add tests to the campaign.

Parameters **tests** ([dict](https://docs.python.org/3.6/library/stdtypes.html#dict)) – Tests to be added.

#### <span id="page-47-3"></span>**addwells**(*wells*)

Add some specified wells.

This will add wells to the campaign.

Parameters **wells** ([dict](https://docs.python.org/3.6/library/stdtypes.html#dict)) – Wells to be added.

### <span id="page-47-4"></span>**deltests**(*tests*)

Delete some specified tests.

This will delete tests from the campaign. You can give a list of tests or a single test by name.

Parameters tests ([list](https://docs.python.org/3.6/library/stdtypes.html#list) of [str](https://docs.python.org/3.6/library/stdtypes.html#str)or str) - Tests to be deleted.

#### <span id="page-47-5"></span>**delwells**(*wells*)

Delete some specified wells.

This will delete wells from the campaign. You can give a list of wells or a single well by name.

Parameters wells ([list](https://docs.python.org/3.6/library/stdtypes.html#list) of [str](https://docs.python.org/3.6/library/stdtypes.html#str)or str) – Wells to be deleted.

## <span id="page-47-6"></span>**plot**(*select\_tests=None*, *\*\*kwargs*)

Generate a plot of the tests within the campaign.

This will plot an overview of the tests within the campaign.

## Parameters

- **select\_tests** ([list](https://docs.python.org/3.6/library/stdtypes.html#list), optional) Tests that should be plotted. If None, all will be displayed. Default: None
- **\*\*kwargs** Keyword-arguments forwarded to [campaign\\_plot](#page-65-0)

#### <span id="page-47-7"></span>**plot\_wells**(*\*\*kwargs*)

Generate a plot of the wells within the campaign.

This will plot an overview of the wells within the campaign.

**Parameters \*\*kwargs** – Keyword-arguments forwarded to [campaign\\_well\\_plot](#page-66-0).

## <span id="page-47-8"></span>**save**(*path="*, *name=None*)

Save the campaign to file.

This writes the campaign to a csv file.

#### Parameters

- **path** ([str](https://docs.python.org/3.6/library/stdtypes.html#str), optional) Path where the variable should be saved. Default: ""
- **name** ([str](https://docs.python.org/3.6/library/stdtypes.html#str), optional) Name of the file. If None, the name will be generated by "Cmp\_"+name. Default: None

## Notes

The file will get the suffix ". cmp".

## <span id="page-47-0"></span>**fieldsite**

Field site where the campaign was realised.

Type [FieldSite](#page-45-0)

#### <span id="page-47-2"></span><span id="page-47-1"></span>**tests**

Tests within the campaign.

Type [dict](https://docs.python.org/3.6/library/stdtypes.html#dict)

## **wells**

Wells within the campaign.

Type [dict](https://docs.python.org/3.6/library/stdtypes.html#dict)

## <span id="page-49-2"></span><span id="page-49-1"></span>**3.3 welltestpy.estimate**

welltestpy subpackage providing routines to estimate pump test parameters.

## **Estimators**

The following estimators are provided

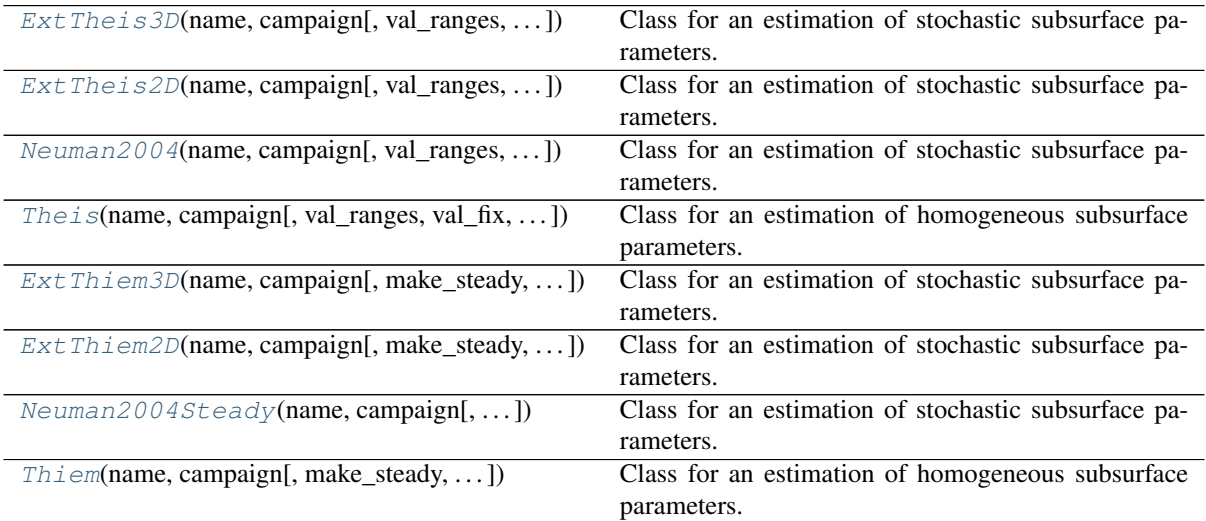

## **Base Classes**

## **Transient**

All transient estimators are derived from the following class

```
TransientPumping(name, campaign,
type_curve, . . . )
                                               Class to estimate transient Type-Curve parameters.
```
## **Steady Pumping**

All steady estimators are derived from the following class

```
SteadyPumping(name, campaign, type_curve,
\ldots )
                                                  Class to estimate steady Type-Curve parameters.
```

```
class ExtTheis3D(name, campaign, val_ranges=None, val_fix=None, testinclude=None, gener-
                     ate=False)
```
Bases: welltestpy.estimate.transient\_lib.TransientPumping

Class for an estimation of stochastic subsurface parameters.

With this class you can run an estimation of statistical subsurface parameters. It utilizes the extended theis solution in 3D which assumes a log-normal distributed transmissivity field with a gaussian correlation function and an anisotropy ratio  $0 < e \le 1$ .

#### **Parameters**

• **name** ([str](https://docs.python.org/3.6/library/stdtypes.html#str)) – Name of the Estimation.

- <span id="page-50-1"></span>• **campaign** (welltestpy.data.Campaign) – The pumping test campaign which should be used to estimate the paramters
- **val\_ranges** ([dict](https://docs.python.org/3.6/library/stdtypes.html#dict)) Dictionary containing the fit-ranges for each value in the typecurve. Names should be as in the type-curve signiture or replaced in val\_kw\_names. Ranges should be a tuple containing min and max value.
- **val\_fix** ([dict](https://docs.python.org/3.6/library/stdtypes.html#dict) or [None](https://docs.python.org/3.6/library/constants.html#None)) Dictionary containing fixed values for the type-curve. Names should be as in the type-curve signiture or replaced in val kw names. Default: None
- **testinclude** ([dict](https://docs.python.org/3.6/library/stdtypes.html#dict), optional) dictonary of which tests should be included. If None is given, all available tests are included. Default: None
- **generate** ([bool](https://docs.python.org/3.6/library/functions.html#bool), optional) State if time stepping, processed observation data and estimation setup should be generated with default values. Default: False

## **Methods**

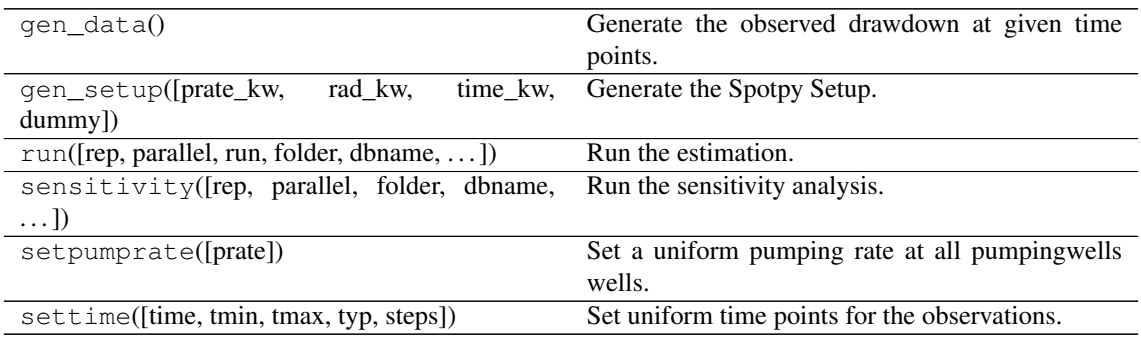

<span id="page-50-0"></span>**class ExtTheis2D**(*name*, *campaign*, *val\_ranges=None*, *val\_fix=None*, *testinclude=None*, *generate=False*)

Bases: welltestpy.estimate.transient\_lib.TransientPumping

Class for an estimation of stochastic subsurface parameters.

With this class you can run an estimation of statistical subsurface parameters. It utilizes the extended theis solution in 2D which assumes a log-normal distributed transmissivity field with a gaussian correlation function.

- **name**  $(str)$  $(str)$  $(str)$  Name of the Estimation.
- **campaign** (welltestpy.data.Campaign) The pumping test campaign which should be used to estimate the paramters
- **val\_ranges** ([dict](https://docs.python.org/3.6/library/stdtypes.html#dict)) Dictionary containing the fit-ranges for each value in the typecurve. Names should be as in the type-curve signiture or replaced in val\_kw\_names. Ranges should be a tuple containing min and max value.
- **val fix** ([dict](https://docs.python.org/3.6/library/stdtypes.html#dict) or [None](https://docs.python.org/3.6/library/constants.html#None)) Dictionary containing fixed values for the type-curve. Names should be as in the type-curve signiture or replaced in val kw names. Default: None
- **testinclude** ([dict](https://docs.python.org/3.6/library/stdtypes.html#dict), optional) dictonary of which tests should be included. If None is given, all available tests are included. Default: None
- **generate** ([bool](https://docs.python.org/3.6/library/functions.html#bool), optional) State if time stepping, processed observation data and estimation setup should be generated with default values. Default: False

## <span id="page-51-2"></span>**Methods**

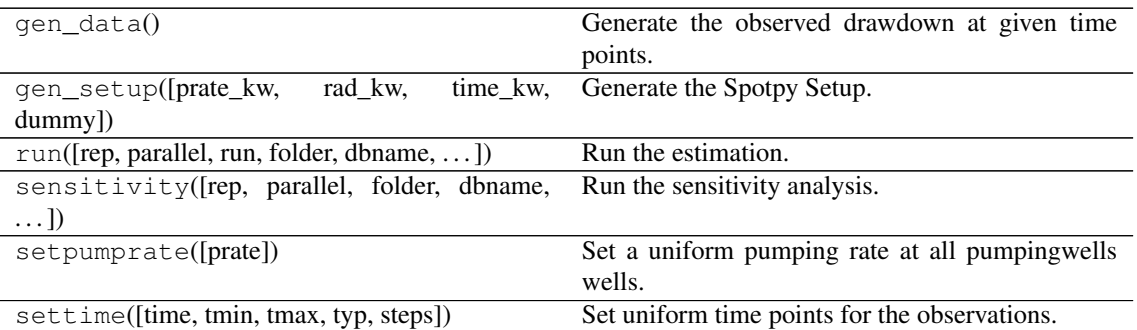

<span id="page-51-0"></span>**class Neuman2004**(*name*, *campaign*, *val\_ranges=None*, *val\_fix=None*, *testinclude=None*, *generate=False*)

Bases: welltestpy.estimate.transient\_lib.TransientPumping

Class for an estimation of stochastic subsurface parameters.

With this class you can run an estimation of statistical subsurface parameters. It utilizes the apparent Transmissivity from Neuman 2004 which assumes a log-normal distributed transmissivity field with an exponential correlation function.

## Parameters

- **name**  $(str)$  $(str)$  $(str)$  Name of the Estimation.
- **campaign** (welltestpy.data.Campaign) The pumping test campaign which should be used to estimate the paramters
- **val\_ranges** ([dict](https://docs.python.org/3.6/library/stdtypes.html#dict)) Dictionary containing the fit-ranges for each value in the typecurve. Names should be as in the type-curve signiture or replaced in val\_kw\_names. Ranges should be a tuple containing min and max value.
- **val fix** ([dict](https://docs.python.org/3.6/library/stdtypes.html#dict) or [None](https://docs.python.org/3.6/library/constants.html#None)) Dictionary containing fixed values for the type-curve. Names should be as in the type-curve signiture or replaced in val kw names. Default: None
- **testinclude** ([dict](https://docs.python.org/3.6/library/stdtypes.html#dict), optional) dictonary of which tests should be included. If None is given, all available tests are included. Default: None
- **generate** ([bool](https://docs.python.org/3.6/library/functions.html#bool), optional) State if time stepping, processed observation data and estimation setup should be generated with default values. Default: False

## **Methods**

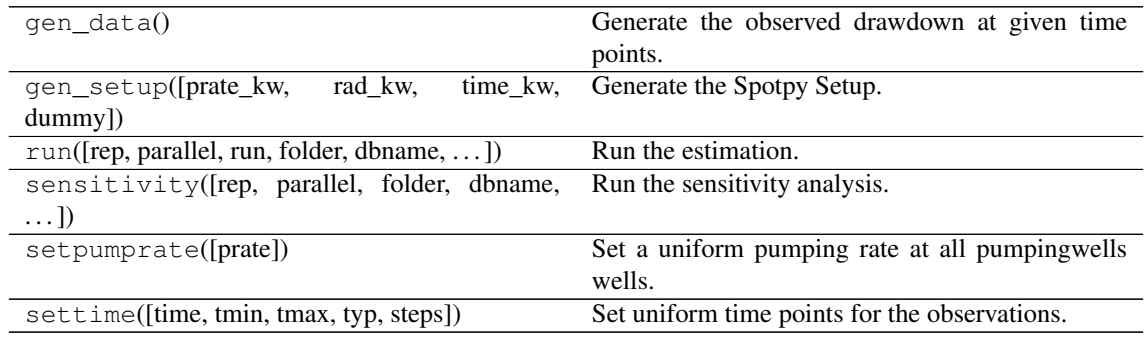

## <span id="page-51-1"></span>**class Theis**(*name*, *campaign*, *val\_ranges=None*, *val\_fix=None*, *testinclude=None*, *generate=False*) Bases: welltestpy.estimate.transient\_lib.TransientPumping

<span id="page-52-1"></span>Class for an estimation of homogeneous subsurface parameters.

With this class you can run an estimation of homogeneous subsurface parameters. It utilizes the theis solution.

## Parameters

- **name**  $(str)$  $(str)$  $(str)$  Name of the Estimation.
- **campaign** (welltestpy.data.Campaign) The pumping test campaign which should be used to estimate the paramters
- **val\_ranges** ([dict](https://docs.python.org/3.6/library/stdtypes.html#dict)) Dictionary containing the fit-ranges for each value in the typecurve. Names should be as in the type-curve signiture or replaced in val\_kw\_names. Ranges should be a tuple containing min and max value.
- **val\_fix** ([dict](https://docs.python.org/3.6/library/stdtypes.html#dict) or [None](https://docs.python.org/3.6/library/constants.html#None)) Dictionary containing fixed values for the type-curve. Names should be as in the type-curve signiture or replaced in val\_kw\_names. Default: None
- **testinclude** ([dict](https://docs.python.org/3.6/library/stdtypes.html#dict), optional) dictonary of which tests should be included. If None is given, all available tests are included. Default: None
- **generate** ([bool](https://docs.python.org/3.6/library/functions.html#bool), optional) State if time stepping, processed observation data and estimation setup should be generated with default values. Default: False

## **Methods**

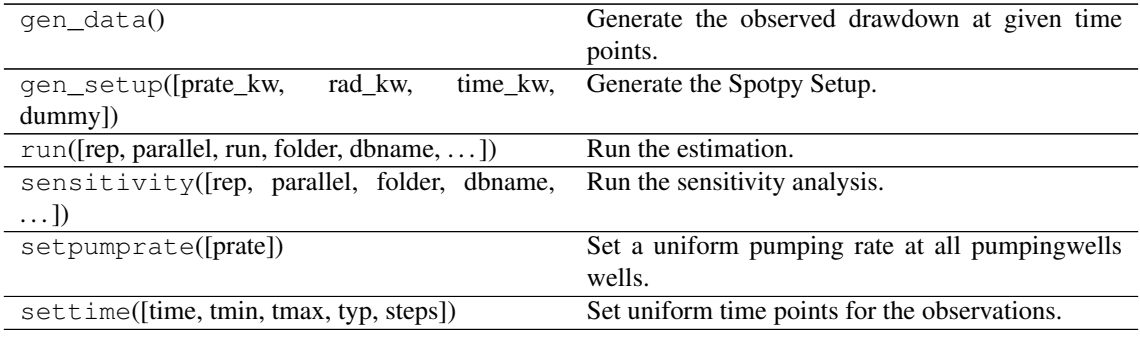

<span id="page-52-0"></span>**class ExtThiem3D**(*name*, *campaign*, *make\_steady=True*, *val\_ranges=None*, *val\_fix=None*, *testinclude=None*, *generate=False*)

Bases: welltestpy.estimate.steady\_lib.SteadyPumping

Class for an estimation of stochastic subsurface parameters.

With this class you can run an estimation of statistical subsurface parameters. It utilizes the extended thiem solution in 3D which assumes a log-normal distributed transmissivity field with a gaussian correlation function and an anisotropy ratio  $0 < e \le 1$ .

- **name** ([str](https://docs.python.org/3.6/library/stdtypes.html#str)) Name of the Estimation.
- **campaign** (welltestpy.data.Campaign) The pumping test campaign which should be used to estimate the paramters
- make steady ([bool](https://docs.python.org/3.6/library/functions.html#bool), optional) State if the tests should be converted to steady observations. See: [PumpingTest.make\\_steady](#page-43-2). Default: True
- **val\_ranges** ([dict](https://docs.python.org/3.6/library/stdtypes.html#dict)) Dictionary containing the fit-ranges for each value in the typecurve. Names should be as in the type-curve signiture or replaced in val\_kw\_names. Ranges should be a tuple containing min and max value.
- **val\_fix** ([dict](https://docs.python.org/3.6/library/stdtypes.html#dict) or [None](https://docs.python.org/3.6/library/constants.html#None)) Dictionary containing fixed values for the type-curve.

<span id="page-53-1"></span>Names should be as in the type-curve signiture or replaced in val kw names. Default: None

- **testinclude** ([dict](https://docs.python.org/3.6/library/stdtypes.html#dict), optional) dictonary of which tests should be included. If None is given, all available tests are included. Default: None
- **generate** ([bool](https://docs.python.org/3.6/library/functions.html#bool), optional) State if time stepping, processed observation data and estimation setup should be generated with default values. Default: False

## **Methods**

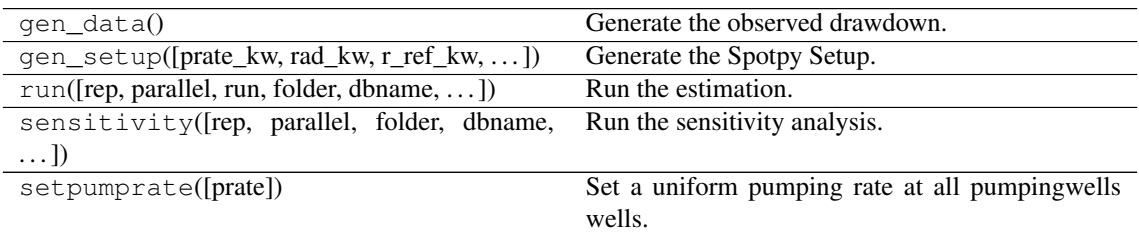

<span id="page-53-0"></span>**class ExtThiem2D**(*name*, *campaign*, *make\_steady=True*, *val\_ranges=None*, *val\_fix=None*, *testinclude=None*, *generate=False*) Bases: welltestpy.estimate.steady\_lib.SteadyPumping

Class for an estimation of stochastic subsurface parameters.

With this class you can run an estimation of statistical subsurface parameters. It utilizes the extended thiem solution in 2D which assumes a log-normal distributed transmissivity field with a gaussian correlation function.

#### Parameters

- **name** ([str](https://docs.python.org/3.6/library/stdtypes.html#str)) Name of the Estimation.
- **campaign** (welltestpy.data.Campaign) The pumping test campaign which should be used to estimate the paramters
- make\_steady ([bool](https://docs.python.org/3.6/library/functions.html#bool), optional) State if the tests should be converted to steady observations. See: [PumpingTest.make\\_steady](#page-43-2). Default: True
- **val\_ranges** ([dict](https://docs.python.org/3.6/library/stdtypes.html#dict)) Dictionary containing the fit-ranges for each value in the typecurve. Names should be as in the type-curve signiture or replaced in val\_kw\_names. Ranges should be a tuple containing min and max value.
- **val fix** ([dict](https://docs.python.org/3.6/library/stdtypes.html#dict) or [None](https://docs.python.org/3.6/library/constants.html#None)) Dictionary containing fixed values for the type-curve. Names should be as in the type-curve signiture or replaced in val kw names. Default: None
- **testinclude** ([dict](https://docs.python.org/3.6/library/stdtypes.html#dict), optional) dictonary of which tests should be included. If None is given, all available tests are included. Default: None
- **generate** ([bool](https://docs.python.org/3.6/library/functions.html#bool), optional) State if time stepping, processed observation data and estimation setup should be generated with default values. Default: False

## **Methods**

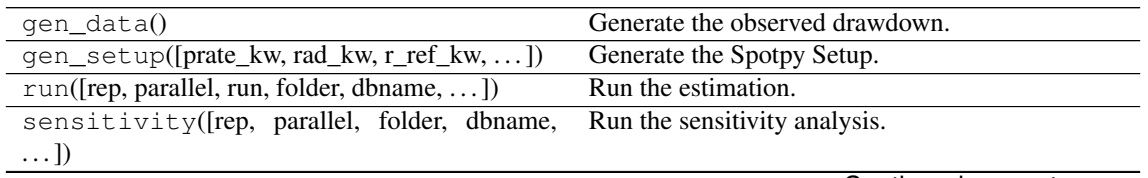

Continued on next page

<span id="page-54-2"></span>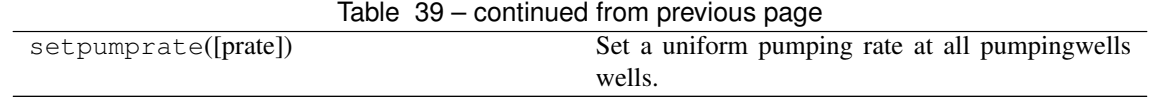

<span id="page-54-0"></span>**class Neuman2004Steady**(*name*, *campaign*, *make\_steady=True*, *val\_ranges=None*, *val\_fix=None*, *testinclude=None*, *generate=False*)

Bases: welltestpy.estimate.steady\_lib.SteadyPumping

Class for an estimation of stochastic subsurface parameters.

With this class you can run an estimation of statistical subsurface parameters from steady drawdown. It utilizes the apparent Transmissivity from Neuman 2004 which assumes a log-normal distributed transmissivity field with an exponential correlation function.

## Parameters

- **name** ([str](https://docs.python.org/3.6/library/stdtypes.html#str)) Name of the Estimation.
- **campaign** (welltestpy.data.Campaign) The pumping test campaign which should be used to estimate the paramters
- make steady  $(b \circ \circ l,$  optional) State if the tests should be converted to steady observations. See: [PumpingTest.make\\_steady](#page-43-2). Default: True
- **val\_ranges** ([dict](https://docs.python.org/3.6/library/stdtypes.html#dict)) Dictionary containing the fit-ranges for each value in the typecurve. Names should be as in the type-curve signiture or replaced in val\_kw\_names. Ranges should be a tuple containing min and max value.
- **val\_fix** ([dict](https://docs.python.org/3.6/library/stdtypes.html#dict) or [None](https://docs.python.org/3.6/library/constants.html#None)) Dictionary containing fixed values for the type-curve. Names should be as in the type-curve signiture or replaced in val kw names. Default: None
- **testinclude** ([dict](https://docs.python.org/3.6/library/stdtypes.html#dict), optional) dictonary of which tests should be included. If None is given, all available tests are included. Default: None
- **generate** ([bool](https://docs.python.org/3.6/library/functions.html#bool), optional) State if time stepping, processed observation data and estimation setup should be generated with default values. Default: False

## **Methods**

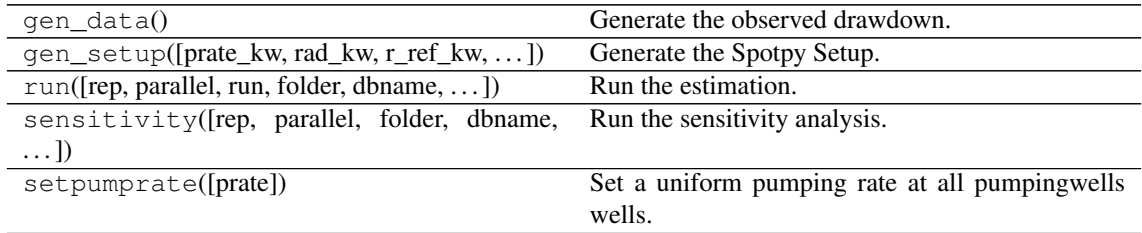

<span id="page-54-1"></span>**class Thiem**(*name*, *campaign*, *make\_steady=True*, *val\_ranges=None*, *val\_fix=None*, *testinclude=None*, *generate=False*)

Bases: welltestpy.estimate.steady\_lib.SteadyPumping

Class for an estimation of homogeneous subsurface parameters.

With this class you can run an estimation of homogeneous subsurface parameters. It utilizes the thiem solution.

- **name**  $(str)$  $(str)$  $(str)$  Name of the Estimation.
- **campaign** (welltestpy.data.Campaign) The pumping test campaign which should be used to estimate the paramters
- <span id="page-55-1"></span>• make steady ( $\text{bool}$  $\text{bool}$  $\text{bool}$ , optional) – State if the tests should be converted to steady observations. See: [PumpingTest.make\\_steady](#page-43-2). Default: True
- **val\_ranges** ([dict](https://docs.python.org/3.6/library/stdtypes.html#dict)) Dictionary containing the fit-ranges for each value in the typecurve. Names should be as in the type-curve signiture or replaced in val\_kw\_names. Ranges should be a tuple containing min and max value.
- **val\_fix** ([dict](https://docs.python.org/3.6/library/stdtypes.html#dict) or [None](https://docs.python.org/3.6/library/constants.html#None)) Dictionary containing fixed values for the type-curve. Names should be as in the type-curve signiture or replaced in val kw names. Default: None
- **testinclude** ([dict](https://docs.python.org/3.6/library/stdtypes.html#dict), optional) dictonary of which tests should be included. If None is given, all available tests are included. Default: None
- **generate** ([bool](https://docs.python.org/3.6/library/functions.html#bool), optional) State if time stepping, processed observation data and estimation setup should be generated with default values. Default: False

## **Methods**

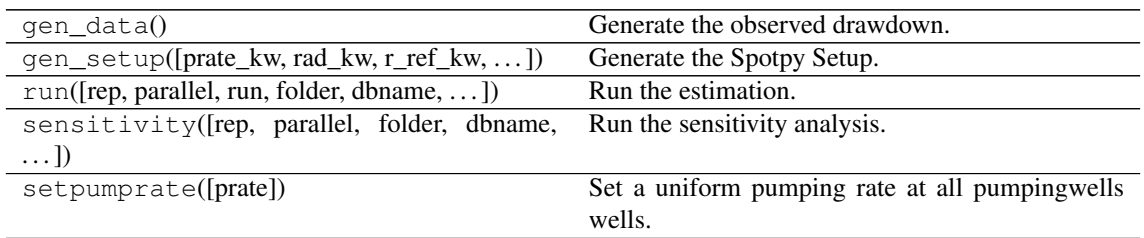

<span id="page-55-0"></span>**class TransientPumping**(*name*, *campaign*, *type\_curve*, *val\_ranges*, *val\_fix=None*, *fit\_type=None*, *val\_kw\_names=None*, *val\_plot\_names=None*, *testinclude=None*, *generate=False*)

Bases: [object](https://docs.python.org/3.6/library/functions.html#object)

Class to estimate transient Type-Curve parameters.

## **Parameters**

- **name**  $(str)$  $(str)$  $(str)$  Name of the Estimation.
- **campaign** (welltestpy.data.Campaign) The pumping test campaign which should be used to estimate the paramters
- **type** curve ([callable](https://docs.python.org/3.6/library/functions.html#callable)) The given type-curve. Output will be reshaped to flat array.
- **val\_ranges** ([dict](https://docs.python.org/3.6/library/stdtypes.html#dict)) Dictionary containing the fit-ranges for each value in the typecurve. Names should be as in the type-curve signiture or replaced in val\_kw\_names. Ranges should be a tuple containing min and max value.
- **val\_fix** ([dict](https://docs.python.org/3.6/library/stdtypes.html#dict) or [None](https://docs.python.org/3.6/library/constants.html#None)) Dictionary containing fixed values for the type-curve. Names should be as in the type-curve signiture or replaced in val\_kw\_names. Default: None
- **fit\_type** ([dict](https://docs.python.org/3.6/library/stdtypes.html#dict) or [None](https://docs.python.org/3.6/library/constants.html#None)) Dictionary containing fitting type for each value in the type-curve. Names should be as in the type-curve signiture or replaced in val\_kw\_names. fit\_type can be "lin", "log" (np.exp(val) will be used) or a callable function. By default, values will be fit linearly. Default: None
- **val\_kw\_names** ([dict](https://docs.python.org/3.6/library/stdtypes.html#dict) or [None](https://docs.python.org/3.6/library/constants.html#None)) Dictionary containing keyword names in the typecurve for each value.

{value-name: kwargs-name in type\_curve}

This is usefull if fitting is not done by linear values. By default, parameter names will be value names. Default: None

<span id="page-56-3"></span>• **val plot names** ([dict](https://docs.python.org/3.6/library/stdtypes.html#dict) or [None](https://docs.python.org/3.6/library/constants.html#None)) – Dictionary containing keyword names in the type-curve for each value.

{value-name: string for plot legend}

This is usefull to get better plots. By default, parameter names will be value names. Default: None

- **testinclude** ([dict](https://docs.python.org/3.6/library/stdtypes.html#dict), optional) dictonary of which tests should be included. If None is given, all available tests are included. Default: None
- **generate** ([bool](https://docs.python.org/3.6/library/functions.html#bool), optional) State if time stepping, processed observation data and estimation setup should be generated with default values. Default: False

## **Methods**

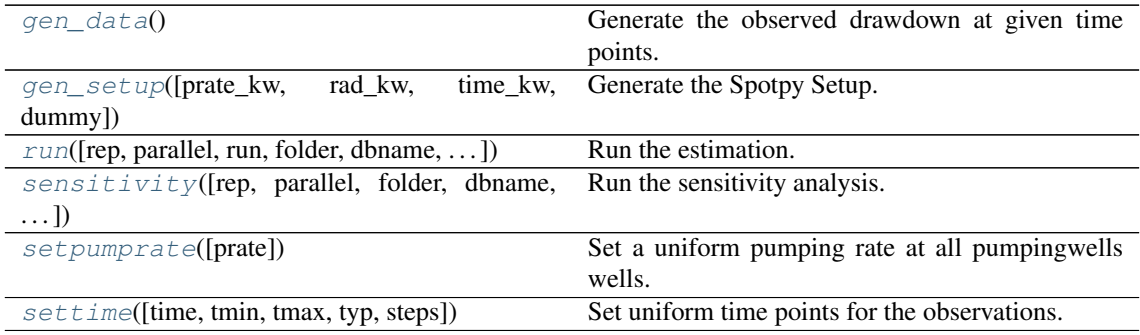

### <span id="page-56-0"></span>**gen\_data**()

Generate the observed drawdown at given time points.

It will also generate an array containing all radii of all well combinations.

<span id="page-56-1"></span>**gen\_setup**(*prate\_kw='rate'*, *rad\_kw='rad'*, *time\_kw='time'*, *dummy=False*) Generate the Spotpy Setup.

#### Parameters

- **prate\_kw** ([str](https://docs.python.org/3.6/library/stdtypes.html#str), optional) Keyword name for the pumping rate in the used type curve. Default: "rate"
- **rad** kw ([str](https://docs.python.org/3.6/library/stdtypes.html#str), optional) Keyword name for the radius in the used type curve. Default: "rad"
- **time\_kw** ([str](https://docs.python.org/3.6/library/stdtypes.html#str), optional) Keyword name for the time in the used type curve. Default: "time"
- **dummy** ([bool](https://docs.python.org/3.6/library/functions.html#bool), optional) Add a dummy parameter to the model. This could be used to equalize sensitivity analysis. Default: False

<span id="page-56-2"></span>**run**(*rep=5000*, *parallel='seq'*, *run=True*, *folder=None*, *dbname=None*, *traceplotname=None*, *fittingplotname=None*, *interactplotname=None*, *estname=None*) Run the estimation.

- **rep** ([int](https://docs.python.org/3.6/library/functions.html#int), optional) The number of repetitions within the SCEua algorithm in spotpy. Default: 5000
- **parallel** ([str](https://docs.python.org/3.6/library/stdtypes.html#str), optional) State if the estimation should be run in parallel or not. Options:
	- "seq": sequential on one CPU
	- "mpi": use the mpi4py package

<span id="page-57-3"></span>Default: "seq"

- **run** ([bool](https://docs.python.org/3.6/library/functions.html#bool), optional) State if the estimation should be executed. Otherwise all plots will be done with the previous results. Default: True
- **folder** ([str](https://docs.python.org/3.6/library/stdtypes.html#str), optional) Path to the output folder. If None the CWD is used. Default: None
- **dbname** ([str](https://docs.python.org/3.6/library/stdtypes.html#str), optional) File-name of the database of the spotpy estimation. If None, it will be the current time  $+$  " $db$ ". Default: None
- **traceplotname** ([str](https://docs.python.org/3.6/library/stdtypes.html#str), optional) File-name of the parameter trace plot of the spotpy estimation. If None, it will be the current time  $+$  " $\_$ paratrace.pdf". Default: None
- **fittingplotname** ([str](https://docs.python.org/3.6/library/stdtypes.html#str), optional) File-name of the fitting plot of the estimation. If None, it will be the current time + "\_fit.pdf". Default: None
- **interactplotname** ([str](https://docs.python.org/3.6/library/stdtypes.html#str), optional) File-name of the parameter interaction plot of the spotpy estimation. If None, it will be the current time + "\_parainteract. pdf". Default: None
- **estname** ([str](https://docs.python.org/3.6/library/stdtypes.html#str), optional) File-name of the results of the spotpy estimation. If None, it will be the current time + "\_estimate". Default: None

<span id="page-57-0"></span>**sensitivity**(*rep=None*, *parallel='seq'*, *folder=None*, *dbname=None*, *plotname=None*, *traceplotname=None*, *sensname=None*)

Run the sensitivity analysis.

## Parameters

- **rep** ([int](https://docs.python.org/3.6/library/functions.html#int), optional) The number of repetitions within the FAST algorithm in spotpy. Default: estimated
- **parallel** ([str](https://docs.python.org/3.6/library/stdtypes.html#str), optional) State if the estimation should be run in parallel or not. Options:
	- "seq": sequential on one CPU
	- "mpi": use the mpi4py package

Default: "seq"

- **folder** ([str](https://docs.python.org/3.6/library/stdtypes.html#str), optional) Path to the output folder. If None the CWD is used. Default: None
- **dbname** ([str](https://docs.python.org/3.6/library/stdtypes.html#str), optional) File-name of the database of the spotpy estimation. If None, it will be the current time + "\_sensitivity\_db". Default: None
- **plotname** ([str](https://docs.python.org/3.6/library/stdtypes.html#str), optional) File-name of the result plot of the sensitivity analysis. If None, it will be the current time + "\_sensitivity.pdf". Default: None
- **traceplotname** ([str](https://docs.python.org/3.6/library/stdtypes.html#str), optional) File-name of the parameter trace plot of the spotpy sensitivity analysis. If None, it will be the current time  $+$  " $\_$ senstrace. pdf". Default: None
- **sensname** ([str](https://docs.python.org/3.6/library/stdtypes.html#str), optional) File-name of the results of the FAST estimation. If None, it will be the current time + "\_estimate". Default: None

### <span id="page-57-1"></span>**setpumprate**(*prate=-1.0*)

Set a uniform pumping rate at all pumpingwells wells.

We assume linear scaling by the pumpingrate.

Parameters **prate** ([float](https://docs.python.org/3.6/library/functions.html#float), optional) – Pumping rate. Default: -1.0

<span id="page-57-2"></span>**settime**(*time=None*, *tmin=10.0*, *tmax=inf*, *typ='quad'*, *steps=10*) Set uniform time points for the observations.

- <span id="page-58-0"></span>• **time** ([numpy.ndarray](https://numpy.org/doc/stable/reference/generated/numpy.ndarray.html#numpy.ndarray), optional) – Array of specified time points. If None is given, they will be determind by the observation data. Default: None
- **tmin** ([float](https://docs.python.org/3.6/library/functions.html#float), optional) Minimal time value. It will set a minimal value of 10s. Default: 10
- **tmax** ([float](https://docs.python.org/3.6/library/functions.html#float), optional) Maximal time value. Default: inf
- **typ** ([str](https://docs.python.org/3.6/library/stdtypes.html#str) or [float](https://docs.python.org/3.6/library/functions.html#float), optional) Typ of the time selection. You can select from:
	- "exp": for exponential behavior
	- "log": for logarithmic behavior
	- "geo": for geometric behavior
	- "lin": for linear behavior
	- "quad": for quadratic behavior
	- "cub": for cubic behavior
	- [float](https://docs.python.org/3.6/library/functions.html#float): here you can specifi any exponent ("quad" would be equivalent to 2)

Default: "quad"

• **steps** ([int](https://docs.python.org/3.6/library/functions.html#int), optional) – Number of generated time steps. Default: 10

#### **campaign = None**

Copy of the input campaign to be modified

Type welltestpy.data.Campaign

#### **campaign\_raw = None**

Copy of the original input campaign

Type welltestpy.data.Campaign

## **data = None**

observation data

Type [numpy.ndarray](https://numpy.org/doc/stable/reference/generated/numpy.ndarray.html#numpy.ndarray)

#### **estimated\_para = None**

estimated parameters by name

Type [dict](https://docs.python.org/3.6/library/stdtypes.html#dict)

**name = None**

Name of the Estimation

## Type [str](https://docs.python.org/3.6/library/stdtypes.html#str)

**prate = None**

Pumpingrate at the pumping well

Type [float](https://docs.python.org/3.6/library/functions.html#float)

#### **rad = None**

array of the radii from the wells

Type [numpy.ndarray](https://numpy.org/doc/stable/reference/generated/numpy.ndarray.html#numpy.ndarray)

## **radnames = None**

names of the radii well combination

Type [numpy.ndarray](https://numpy.org/doc/stable/reference/generated/numpy.ndarray.html#numpy.ndarray)

#### **result = None**

result of the spotpy estimation

Type [list](https://docs.python.org/3.6/library/stdtypes.html#list)

## <span id="page-59-1"></span>**rinf = None**

radius of the furthest wells

Type [float](https://docs.python.org/3.6/library/functions.html#float)

**rwell = None**

radius of the pumping wells

Type [float](https://docs.python.org/3.6/library/functions.html#float)

**sens = None** result of the spotpy sensitivity analysis

Type [dict](https://docs.python.org/3.6/library/stdtypes.html#dict)

**setup\_kw = None** TypeCurve Spotpy Setup definition

Type [dict](https://docs.python.org/3.6/library/stdtypes.html#dict)

**testinclude = None** dictonary of which tests should be included

Type [dict](https://docs.python.org/3.6/library/stdtypes.html#dict)

**time = None** time points of the observation

Type [numpy.ndarray](https://numpy.org/doc/stable/reference/generated/numpy.ndarray.html#numpy.ndarray)

<span id="page-59-0"></span>**class SteadyPumping**(*name*, *campaign*, *type\_curve*, *val\_ranges*, *make\_steady=True*, *val\_fix=None*, *fit\_type=None*, *val\_kw\_names=None*, *val\_plot\_names=None*, *testinclude=None*, *generate=False*)

Bases: [object](https://docs.python.org/3.6/library/functions.html#object)

Class to estimate steady Type-Curve parameters.

## Parameters

- **name**  $(str)$  $(str)$  $(str)$  Name of the Estimation.
- **campaign** (welltestpy.data.Campaign) The pumping test campaign which should be used to estimate the paramters
- **type\_curve** ([callable](https://docs.python.org/3.6/library/functions.html#callable)) The given type-curve. Output will be reshaped to flat array.
- **val\_ranges** ([dict](https://docs.python.org/3.6/library/stdtypes.html#dict)) Dictionary containing the fit-ranges for each value in the typecurve. Names should be as in the type-curve signiture or replaced in val\_kw\_names. Ranges should be a tuple containing min and max value.
- **make\_steady** ([bool](https://docs.python.org/3.6/library/functions.html#bool), optional) State if the tests should be converted to steady observations. See: [PumpingTest.make\\_steady](#page-43-2). Default: True
- **val\_fix** ([dict](https://docs.python.org/3.6/library/stdtypes.html#dict) or [None](https://docs.python.org/3.6/library/constants.html#None)) Dictionary containing fixed values for the type-curve. Names should be as in the type-curve signiture or replaced in val\_kw\_names. Default: None
- fit\_type ([dict](https://docs.python.org/3.6/library/stdtypes.html#dict) or [None](https://docs.python.org/3.6/library/constants.html#None)) Dictionary containing fitting type for each value in the type-curve. Names should be as in the type-curve signiture or replaced in val\_kw\_names. fit\_type can be "lin", "log" (np.exp(val) will be used) or a callable function. By default, values will be fit linearly. Default: None
- **val kw names** ([dict](https://docs.python.org/3.6/library/stdtypes.html#dict) or [None](https://docs.python.org/3.6/library/constants.html#None)) Dictionary containing keyword names in the typecurve for each value.

{value-name: kwargs-name in type\_curve}

This is usefull if fitting is not done by linear values. By default, parameter names will be value names. Default: None

<span id="page-60-3"></span>• **val plot names** ([dict](https://docs.python.org/3.6/library/stdtypes.html#dict) or [None](https://docs.python.org/3.6/library/constants.html#None)) – Dictionary containing keyword names in the type-curve for each value.

{value-name: string for plot legend}

This is usefull to get better plots. By default, parameter names will be value names. Default: None

- **testinclude** ([dict](https://docs.python.org/3.6/library/stdtypes.html#dict), optional) dictonary of which tests should be included. If None is given, all available tests are included. Default: None
- **generate** ([bool](https://docs.python.org/3.6/library/functions.html#bool), optional) State if time stepping, processed observation data and estimation setup should be generated with default values. Default: False

## **Methods**

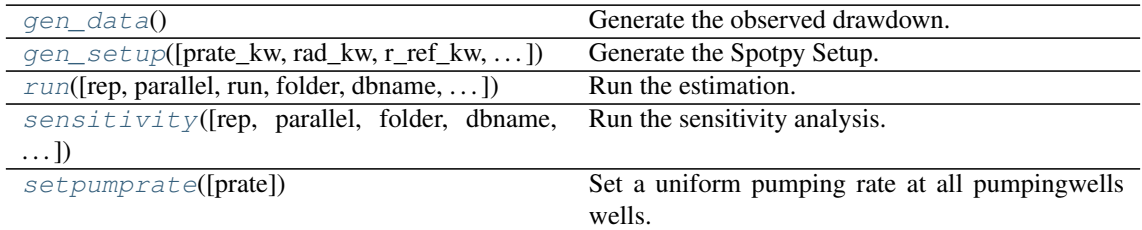

## <span id="page-60-0"></span>**gen\_data**()

Generate the observed drawdown.

It will also generate an array containing all radii of all well combinations.

<span id="page-60-1"></span>**gen\_setup**(*prate\_kw='rate'*, *rad\_kw='rad'*, *r\_ref\_kw='r\_ref '*, *h\_ref\_kw='h\_ref '*, *dummy=False*) Generate the Spotpy Setup.

#### Parameters

- **prate\_kw** ([str](https://docs.python.org/3.6/library/stdtypes.html#str), optional) Keyword name for the pumping rate in the used type curve. Default: "rate"
- **rad\_kw** ([str](https://docs.python.org/3.6/library/stdtypes.html#str), optional) Keyword name for the radius in the used type curve. Default: "rad"
- **r\_ref\_kw** ([str](https://docs.python.org/3.6/library/stdtypes.html#str), optional) Keyword name for the reference radius in the used type curve. Default: "r\_ref"
- **h\_ref\_kw** ([str](https://docs.python.org/3.6/library/stdtypes.html#str), optional) Keyword name for the reference head in the used type curve. Default: "h\_ref"
- **dummy** ([bool](https://docs.python.org/3.6/library/functions.html#bool), optional) Add a dummy parameter to the model. This could be used to equalize sensitivity analysis. Default: False

<span id="page-60-2"></span>**run**(*rep=5000*, *parallel='seq'*, *run=True*, *folder=None*, *dbname=None*, *traceplotname=None*, *fittingplotname=None*, *interactplotname=None*, *estname=None*) Run the estimation.

### Parameters

- **rep** ([int](https://docs.python.org/3.6/library/functions.html#int), optional) The number of repetitions within the SCEua algorithm in spotpy. Default: 5000
- **parallel** ([str](https://docs.python.org/3.6/library/stdtypes.html#str), optional) State if the estimation should be run in parallel or not. Options:
	- "seq": sequential on one CPU
	- "mpi": use the mpi4py package

Default: "seq"

- <span id="page-61-2"></span>• **run** ([bool](https://docs.python.org/3.6/library/functions.html#bool), optional) – State if the estimation should be executed. Otherwise all plots will be done with the previous results. Default: True
- **folder** ([str](https://docs.python.org/3.6/library/stdtypes.html#str), optional) Path to the output folder. If None the CWD is used. Default: None
- **dbname** ([str](https://docs.python.org/3.6/library/stdtypes.html#str), optional) File-name of the database of the spotpy estimation. If None, it will be the current time  $+$  " $db$ ". Default: None
- **traceplotname** ([str](https://docs.python.org/3.6/library/stdtypes.html#str), optional) File-name of the parameter trace plot of the spotpy estimation. If None, it will be the current time + "\_paratrace.pdf". Default: None
- **fittingplotname** ([str](https://docs.python.org/3.6/library/stdtypes.html#str), optional) File-name of the fitting plot of the estimation. If None, it will be the current time + "\_fit.pdf". Default: None
- **interactplotname** ([str](https://docs.python.org/3.6/library/stdtypes.html#str), optional) File-name of the parameter interaction plot of the spotpy estimation. If None, it will be the current time + "\_parainteract. pdf". Default: None
- **estname** ([str](https://docs.python.org/3.6/library/stdtypes.html#str), optional) File-name of the results of the spotpy estimation. If None, it will be the current time + "\_estimate". Default: None

<span id="page-61-0"></span>**sensitivity**(*rep=None*, *parallel='seq'*, *folder=None*, *dbname=None*, *plotname=None*, *traceplotname=None*, *sensname=None*) Run the sensitivity analysis.

#### Parameters

- **rep** ([int](https://docs.python.org/3.6/library/functions.html#int), optional) The number of repetitions within the FAST algorithm in spotpy. Default: estimated
- **parallel** ([str](https://docs.python.org/3.6/library/stdtypes.html#str), optional) State if the estimation should be run in parallel or not. Options:
	- "seq": sequential on one CPU
	- "mpi": use the mpi4py package

Default: "seq"

- **folder** ([str](https://docs.python.org/3.6/library/stdtypes.html#str), optional) Path to the output folder. If None the CWD is used. Default: None
- **dbname** ([str](https://docs.python.org/3.6/library/stdtypes.html#str), optional) File-name of the database of the spotpy estimation. If None, it will be the current time + " sensitivity db". Default: None
- **plotname** ([str](https://docs.python.org/3.6/library/stdtypes.html#str), optional) File-name of the result plot of the sensitivity analysis. If None, it will be the current time + " sensitivity.pdf". Default: None
- **traceplotname** ([str](https://docs.python.org/3.6/library/stdtypes.html#str), optional) File-name of the parameter trace plot of the spotpy sensitivity analysis. If None, it will be the current time + "\_senstrace. pdf". Default: None
- **sensname** ([str](https://docs.python.org/3.6/library/stdtypes.html#str), optional) File-name of the results of the FAST estimation. If None, it will be the current time + "\_estimate". Default: None

#### <span id="page-61-1"></span>**setpumprate**(*prate=-1.0*)

Set a uniform pumping rate at all pumpingwells wells.

We assume linear scaling by the pumpingrate.

Parameters prate ([float](https://docs.python.org/3.6/library/functions.html#float), optional) - Pumping rate. Default: -1.0

#### **campaign = None**

Copy of the input campaign to be modified

Type welltestpy.data.Campaign

## <span id="page-62-0"></span>**campaign\_raw = None**

Copy of the original input campaign

Type welltestpy.data.Campaign

**data = None**

observation data

Type [numpy.ndarray](https://numpy.org/doc/stable/reference/generated/numpy.ndarray.html#numpy.ndarray)

## **estimated\_para = None**

estimated parameters by name

Type [dict](https://docs.python.org/3.6/library/stdtypes.html#dict)

**h\_ref = None** reference head at the biggest distance

Type [float](https://docs.python.org/3.6/library/functions.html#float)

## **name = None**

Name of the Estimation

Type [str](https://docs.python.org/3.6/library/stdtypes.html#str)

## **prate = None**

Pumpingrate at the pumping well

## Type [float](https://docs.python.org/3.6/library/functions.html#float)

**r\_ref = None** reference radius of the biggest distance

Type [float](https://docs.python.org/3.6/library/functions.html#float)

## **rad = None** array of the radii from the wells

Type [numpy.ndarray](https://numpy.org/doc/stable/reference/generated/numpy.ndarray.html#numpy.ndarray)

#### **radnames = None**

names of the radii well combination

## Type [numpy.ndarray](https://numpy.org/doc/stable/reference/generated/numpy.ndarray.html#numpy.ndarray)

## **result = None**

result of the spotpy estimation

Type [list](https://docs.python.org/3.6/library/stdtypes.html#list)

## **rinf = None** radius of the furthest wells

Type [float](https://docs.python.org/3.6/library/functions.html#float)

## **rwell = None**

radius of the pumping wells

## Type [float](https://docs.python.org/3.6/library/functions.html#float)

**sens = None**

result of the spotpy sensitivity analysis

Type [dict](https://docs.python.org/3.6/library/stdtypes.html#dict)

## **setup\_kw = None** TypeCurve Spotpy Setup definition

Type [dict](https://docs.python.org/3.6/library/stdtypes.html#dict)

## **testinclude = None** dictonary of which tests should be included

Type [dict](https://docs.python.org/3.6/library/stdtypes.html#dict)

## <span id="page-64-4"></span><span id="page-64-3"></span>**3.4 welltestpy.process**

welltestpy subpackage providing routines to pre process test data.

## **Included functions**

The following classes and functions are provided

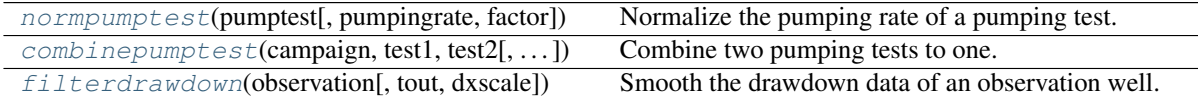

<span id="page-64-0"></span>**normpumptest**(*pumptest*, *pumpingrate=-1.0*, *factor=1.0*)

Normalize the pumping rate of a pumping test.

Parameters

- **pumpingrate** ([float](https://docs.python.org/3.6/library/functions.html#float), optional) Pumping rate. Default: -1.0
- **factor** ([float](https://docs.python.org/3.6/library/functions.html#float), optional) Scaling factor that can be used for unit conversion. Default: 1.0

```
combinepumptest(campaign, test1, test2, pumpingrate=None, finalname=None, factor1=1.0, fac-
                     tor2=1.0, infooftest1=True, replace=True)
```
Combine two pumping tests to one.

They need to have the same pumping well.

## Parameters

- **campaign** (welltestpy.data.Campaign) The pumping test campaign which should be used.
- $test1$   $(str)$  $(str)$  $(str)$  Name of test 1.
- **test2** ([str](https://docs.python.org/3.6/library/stdtypes.html#str)) Name of test 2.
- **pumpingrate** ([float](https://docs.python.org/3.6/library/functions.html#float), optional) Pumping rate. Default: -1.0
- **finalname** ([str](https://docs.python.org/3.6/library/stdtypes.html#str), optional) Name of the final test. If *replace* is *True* and *finalname* is *None*, it will get the name of test 1. Else it will get a combined name of test 1 and test 2. Default: None
- **factor1** ([float](https://docs.python.org/3.6/library/functions.html#float), optional) Scaling factor for test 1 that can be used for unit conversion. Default: 1.0
- **factor2** ([float](https://docs.python.org/3.6/library/functions.html#float), optional) Scaling factor for test 2 that can be used for unit conversion. Default: 1.0
- **infooftest1** ([bool](https://docs.python.org/3.6/library/functions.html#bool), optional) State if the final test should take the information from test 1. Default: True
- **replace** ([bool](https://docs.python.org/3.6/library/functions.html#bool), optional) State if the original tests should be erased. Default: True

## <span id="page-64-2"></span>**filterdrawdown**(*observation*, *tout=None*, *dxscale=2*)

Smooth the drawdown data of an observation well.

- **observation** (welltestpy.data.Observation) The observation to be smoothed.
- **tout** ([numpy.ndarray](https://numpy.org/doc/stable/reference/generated/numpy.ndarray.html#numpy.ndarray), optional) Time points to evaluate the smoothed observation at. If None, the original time points of the observation are taken. Default: None
- **dxscale** ([int](https://docs.python.org/3.6/library/functions.html#int), optional) Scale of time-steps used for smoothing. Default: 2

## <span id="page-65-4"></span><span id="page-65-3"></span>**3.5 welltestpy.tools**

welltestpy subpackage providing miscellaneous tools.

## **Included functions**

The following functions are provided for point triangulation

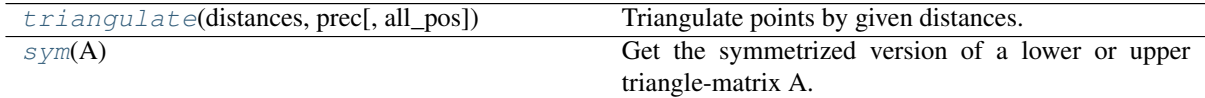

The following plotting routines are provided

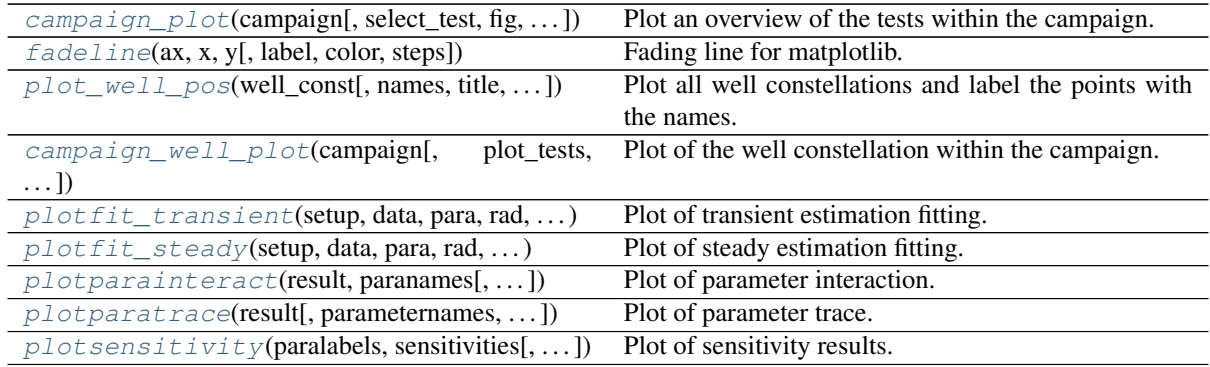

<span id="page-65-1"></span>**triangulate**(*distances*, *prec*, *all\_pos=False*)

Triangulate points by given distances.

try to triangulate points by given distances within a symmetric matrix 'distances' with distances  $[i, j]$  $= |pi-pj|$ 

thereby p0 will be set to the origin  $(0, 0)$  and p1 to  $(|p0-p1|, 0)$ 

## Parameters

• **distances** ([numpy.ndarray](https://numpy.org/doc/stable/reference/generated/numpy.ndarray.html#numpy.ndarray)) – Given distances among the point to be triangulated. It hat to be a symmetric matrix with a vanishing diagonal and

 $distances[i, j] = |pi-pj|$ 

If a distance is unknown, you can set it to  $-1$ .

- **prec** ([float](https://docs.python.org/3.6/library/functions.html#float)) Given Precision to be used within the algorithm. This can be used to smooth away messure errors
- **all\_pos** ([bool](https://docs.python.org/3.6/library/functions.html#bool), optional) If *True* all possible constellations will be calculated. Otherwise, the first possibility will be returned. Default: False

## <span id="page-65-2"></span> $sym(A)$

Get the symmetrized version of a lower or upper triangle-matrix A.

<span id="page-65-0"></span>**campaign\_plot**(*campaign*, *select\_test=None*, *fig=None*, *style='WTP'*, *\*\*kwargs*) Plot an overview of the tests within the campaign.

- **campaign** (Campaign) The campaign to be plotted.
- **select** test ([dict,](https://docs.python.org/3.6/library/stdtypes.html#dict) optional) The selected tests to be added to the plot. The default is None.
- <span id="page-66-3"></span>• **fig** (Figure, optional) – Matplotlib figure to plot on. The default is None.
- **style** ([str,](https://docs.python.org/3.6/library/stdtypes.html#str) optional) Plot stlye. The default is "WTP".
- **\*\*kwargs** (TYPE) Keyword arguments forwarded to the tests plotting routines.

Returns fig – The created matplotlib figure.

### Return type Figure

<span id="page-66-1"></span>**fadeline**(*ax*, *x*, *y*, *label=None*, *color=None*, *steps=20*, *\*\*kwargs*) Fading line for matplotlib.

This is a workaround to produce a fading line.

#### Parameters

- $ax (axis) Axis to plot on.$
- $\mathbf{x}$  ([list](https://docs.python.org/3.6/library/stdtypes.html#list)) start and end value of x components of the line
- $\mathbf{v}$  ([list](https://docs.python.org/3.6/library/stdtypes.html#list)) start and end value of y components of the line
- **label** ([str](https://docs.python.org/3.6/library/stdtypes.html#str), optional) label for the legend. Default: None
- **color** (MPL color, optional) color of the line Default: None
- **steps** ([int](https://docs.python.org/3.6/library/functions.html#int), optional) steps of fading Default: 20
- **\*\*kwargs** keyword arguments that are forwarded to *plt.plot*

<span id="page-66-2"></span>**plot\_well\_pos**(*well\_const*, *names=None*, *title="*, *filename=None*, *plot\_well\_names=True*, *ticks\_set='auto'*, *fig=None*, *style='WTP'*)

Plot all well constellations and label the points with the names.

#### **Parameters**

- **well\_const** ([list](https://docs.python.org/3.6/library/stdtypes.html#list)) List of well constellations.
- **names** (list of str, optional) Names for the wells. The default is None.
- **title** ([str,](https://docs.python.org/3.6/library/stdtypes.html#str) optional) Plot title. The default is "".
- **filename** ([str,](https://docs.python.org/3.6/library/stdtypes.html#str) optional) Filename if the result should be saved. The default is None.
- **plot\_well\_names** ([bool,](https://docs.python.org/3.6/library/functions.html#bool) optional) Whether to plot the well-names. The default is True.
- **ticks** set ([int](https://docs.python.org/3.6/library/functions.html#int) or [str,](https://docs.python.org/3.6/library/stdtypes.html#str) optional) Tick spacing in the plot. The default is "auto".
- **fig** (Figure, optional) Matplotlib figure to plot on. The default is None.
- **style** ([str,](https://docs.python.org/3.6/library/stdtypes.html#str) optional) Plot stlye. The default is "WTP".

Returns fig – The created matplotlib figure.

## Return type Figure

<span id="page-66-0"></span>**campaign\_well\_plot**(*campaign*, *plot\_tests=True*, *plot\_well\_names=True*, *fig=None*, *style='WTP'*) Plot of the well constellation within the campaign.

- **campaign** (Campaign) The campaign to be plotted.
- **plot\_tests** ([bool,](https://docs.python.org/3.6/library/functions.html#bool) optional) DESCRIPTION. The default is True.
- **plot\_well\_names** (TYPE, optional) DESCRIPTION. The default is True.
- **fig** (Figure, optional) Matplotlib figure to plot on. The default is None.
- **style** ([str,](https://docs.python.org/3.6/library/stdtypes.html#str) optional) Plot stlye. The default is "WTP".

<span id="page-67-5"></span>Returns ax – The created matplotlib axes.

Return type Axes

<span id="page-67-0"></span>**plotfit\_transient**(*setup*, *data*, *para*, *rad*, *time*, *radnames*, *extra*, *plotname=None*, *fig=None*, *ax=None*, *style='WTP'*)

Plot of transient estimation fitting.

- <span id="page-67-1"></span>**plotfit\_steady**(*setup*, *data*, *para*, *rad*, *radnames*, *extra*, *plotname=None*, *ax\_ins=True*, *fig=None*, *ax=None*, *style='WTP'*) Plot of steady estimation fitting.
- <span id="page-67-2"></span>**plotparainteract**(*result*, *paranames*, *plotname=None*, *fig=None*, *style='WTP'*) Plot of parameter interaction.
- <span id="page-67-3"></span>**plotparatrace**(*result*, *parameternames=None*, *parameterlabels=None*, *xticks=None*, *stdvalues=None*, *plotname=None*, *fig=None*, *style='WTP'*) Plot of parameter trace.
- <span id="page-67-4"></span>**plotsensitivity**(*paralabels*, *sensitivities*, *plotname=None*, *fig=None*, *ax=None*, *style='WTP'*) Plot of sensitivity results.

# PYTHON MODULE INDEX

## w

welltestpy, [21](#page-24-0) welltestpy.data, [23](#page-26-0) welltestpy.data.campaignlib, [42](#page-45-5) welltestpy.data.data\_io, [25](#page-28-0) welltestpy.data.testslib, [38](#page-41-4) welltestpy.data.varlib, [28](#page-31-1) welltestpy.estimate, [46](#page-49-1) welltestpy.process, [61](#page-64-3) welltestpy.tools, [62](#page-65-3)

# INDEX

## Symbols

\_\_call\_\_() (*Observation method*), [32](#page-35-0) \_\_call\_\_() (*Variable method*), [28](#page-31-2)

# A

add\_observations() (*PumpingTest method*), [39](#page-42-2) add\_steady\_obs() (*PumpingTest method*), [39](#page-42-2) add\_transient\_obs() (*PumpingTest method*), [40](#page-43-5) add\_well() (*Campaign method*), [43](#page-46-3) addtests() (*Campaign method*), [43](#page-46-3) addwells() (*Campaign method*), [44](#page-47-9) aquiferdepth (*PumpingTest attribute*), [41](#page-44-11) aquiferdepth (*Well attribute*), [37](#page-40-8) aquiferradius (*PumpingTest attribute*), [41](#page-44-11)

# C

Campaign (*class in welltestpy.data.campaignlib*), [43](#page-46-3) campaign (*SteadyPumping attribute*), [58](#page-61-2) campaign (*TransientPumping attribute*), [55](#page-58-0) campaign\_plot() (*in module welltestpy.tools*), [62](#page-65-4) campaign\_raw (*SteadyPumping attribute*), [58](#page-61-2) campaign\_raw (*TransientPumping attribute*), [55](#page-58-0) campaign\_well\_plot() (*in module welltestpy.tools*), [63](#page-66-3) combinepumptest() (*in module welltestpy.process*), [61](#page-64-4) constant\_rate (*PumpingTest attribute*), [41](#page-44-11) coordinates (*FieldSite attribute*), [42](#page-45-6) coordinates (*Well attribute*), [37](#page-40-8) CoordinatesVar (*class in welltestpy.data.varlib*), [31](#page-34-1)

# D

data (*SteadyPumping attribute*), [59](#page-62-0) data (*TransientPumping attribute*), [55](#page-58-0) del\_observations() (*PumpingTest method*), [40](#page-43-5) deltests() (*Campaign method*), [44](#page-47-9) delwells() (*Campaign method*), [44](#page-47-9) depth (*PumpingTest attribute*), [41](#page-44-11) depth (*Well attribute*), [37](#page-40-8) distance() (*Well method*), [36](#page-39-3) DrawdownObs (*class in welltestpy.data.varlib*), [34](#page-37-0)

## E

estimated\_para (*SteadyPumping attribute*), [59](#page-62-0) estimated\_para (*TransientPumping attribute*), [55](#page-58-0) ExtTheis2D (*class in welltestpy.estimate*), [47](#page-50-1) ExtTheis3D (*class in welltestpy.estimate*), [46](#page-49-2) ExtThiem2D (*class in welltestpy.estimate*), [50](#page-53-1) ExtThiem3D (*class in welltestpy.estimate*), [49](#page-52-1)

## F

fadeline() (*in module welltestpy.tools*), [63](#page-66-3) fieldsite (*Campaign attribute*), [44](#page-47-9) FieldSite (*class in welltestpy.data.campaignlib*), [42](#page-45-6) filterdrawdown() (*in module welltestpy.process*), [61](#page-64-4)

## G

gen\_data() (*SteadyPumping method*), [57](#page-60-3) gen\_data() (*TransientPumping method*), [53](#page-56-3) gen\_setup() (*SteadyPumping method*), [57](#page-60-3) gen\_setup() (*TransientPumping method*), [53](#page-56-3)

## H

h\_ref (*SteadyPumping attribute*), [59](#page-62-0) HeadVar (*class in welltestpy.data.varlib*), [30](#page-33-0)

## I

info (*FieldSite attribute*), [42](#page-45-6) info (*Observation attribute*), [32](#page-35-0) info (*Variable attribute*), [29](#page-32-0) info (*Well attribute*), [37](#page-40-8)

## K

kind (*Observation attribute*), [33](#page-36-0)

## L

```
label (Observation attribute), 33
label (Variable attribute), 29
labels (Observation attribute), 33
load_campaign() (in module well-
        testpy.data.data_io), 25
load_fieldsite() (in module well-
        testpy.data.data_io), 25
load_obs() (in module welltestpy.data.data_io), 25
```
load\_test() (*in module welltestpy.data.data\_io*), rinf (*TransientPumping attribute*), [55](#page-58-0)  $25$ 

load\_var() (*in module welltestpy.data.data\_io*), [25](#page-28-1) load\_well() (*in module welltestpy.data.data\_io*), [25](#page-28-1)

## M

make\_steady() (*PumpingTest method*), [40](#page-43-5)

## N

name (*SteadyPumping attribute*), [59](#page-62-0) name (*TransientPumping attribute*), [55](#page-58-0) Neuman2004 (*class in welltestpy.estimate*), [48](#page-51-2) Neuman2004Steady (*class in welltestpy.estimate*), [51](#page-54-2) normpumptest() (*in module welltestpy.process*), [61](#page-64-4)

# $\Omega$

Observation (*class in welltestpy.data.varlib*), [31](#page-34-1) observation (*Observation attribute*), [33](#page-36-0) observations (*PumpingTest attribute*), [41](#page-44-11) observationwells (*PumpingTest attribute*), [41](#page-44-11)

# P

plot() (*Campaign method*), [44](#page-47-9) plot() (*PumpingTest method*), [40](#page-43-5) plot() (*Test method*), [38](#page-41-5) plot\_well\_pos() (*in module welltestpy.tools*), [63](#page-66-3) plot\_wells() (*Campaign method*), [44](#page-47-9) plotfit\_steady() (*in module welltestpy.tools*), [64](#page-67-5) plotfit\_transient() (*in module welltestpy.tools*), [64](#page-67-5) plotparainteract() (*in module welltestpy.tools*), [64](#page-67-5) plotparatrace() (*in module welltestpy.tools*), [64](#page-67-5) plotsensitivity() (*in module welltestpy.tools*), [64](#page-67-5) pos (*FieldSite attribute*), [42](#page-45-6) pos (*Well attribute*), [37](#page-40-8) prate (*SteadyPumping attribute*), [59](#page-62-0)

prate (*TransientPumping attribute*), [55](#page-58-0) pumpingrate (*PumpingTest attribute*), [41](#page-44-11) PumpingTest (*class in welltestpy.data.testslib*), [38](#page-41-5)

# R

r\_ref (*SteadyPumping attribute*), [59](#page-62-0) rad (*SteadyPumping attribute*), [59](#page-62-0) rad (*TransientPumping attribute*), [55](#page-58-0) radius (*PumpingTest attribute*), [41](#page-44-11) radius (*Well attribute*), [37](#page-40-8) radnames (*SteadyPumping attribute*), [59](#page-62-0) radnames (*TransientPumping attribute*), [55](#page-58-0) rate (*PumpingTest attribute*), [41](#page-44-11) reshape() (*Observation method*), [32](#page-35-0) result (*SteadyPumping attribute*), [59](#page-62-0) result (*TransientPumping attribute*), [55](#page-58-0) rinf (*SteadyPumping attribute*), [59](#page-62-0)

- run() (*SteadyPumping method*), [57](#page-60-3)
- run() (*TransientPumping method*), [53](#page-56-3) rwell (*SteadyPumping attribute*), [59](#page-62-0)
- rwell (*TransientPumping attribute*), [56](#page-59-1)

## S

save() (*Campaign method*), [44](#page-47-9) save() (*FieldSite method*), [42](#page-45-6) save() (*Observation method*), [32](#page-35-0) save() (*PumpingTest method*), [40](#page-43-5) save() (*Variable method*), [29](#page-32-0) save() (*Well method*), [36](#page-39-3) save\_campaign() (*in module welltestpy.data.data\_io*), [25](#page-28-1) save fieldsite() (*in module welltestpy.data.data\_io*), [25](#page-28-1) save\_obs() (*in module welltestpy.data.data\_io*), [26](#page-29-0) save\_pumping\_test() (*in module welltestpy.data.data\_io*), [26](#page-29-0) save\_var() (*in module welltestpy.data.data\_io*), [26](#page-29-0) save\_well() (*in module welltestpy.data.data\_io*), [26](#page-29-0) scalar (*Variable attribute*), [29](#page-32-0) sens (*SteadyPumping attribute*), [59](#page-62-0) sens (*TransientPumping attribute*), [56](#page-59-1) sensitivity() (*SteadyPumping method*), [58](#page-61-2) sensitivity() (*TransientPumping method*), [54](#page-57-3) setpumprate() (*SteadyPumping method*), [58](#page-61-2) setpumprate() (*TransientPumping method*), [54](#page-57-3) settime() (*TransientPumping method*), [54](#page-57-3) setup\_kw (*SteadyPumping attribute*), [59](#page-62-0) setup\_kw (*TransientPumping attribute*), [56](#page-59-1) state (*Observation attribute*), [33](#page-36-0) state() (*PumpingTest method*), [41](#page-44-11) StdyHeadObs (*class in welltestpy.data.varlib*), [34](#page-37-0) StdyObs (*class in welltestpy.data.varlib*), [33](#page-36-0) SteadyPumping (*class in welltestpy.estimate*), [56](#page-59-1) sym() (*in module welltestpy.tools*), [62](#page-65-4)

## T

TemporalVar (*class in welltestpy.data.varlib*), [30](#page-33-0) Test (*class in welltestpy.data.testslib*), [38](#page-41-5) testinclude (*SteadyPumping attribute*), [59](#page-62-0) testinclude (*TransientPumping attribute*), [56](#page-59-1) tests (*Campaign attribute*), [44](#page-47-9) testtype (*Test attribute*), [38](#page-41-5) Theis (*class in welltestpy.estimate*), [48](#page-51-2) Thiem (*class in welltestpy.estimate*), [51](#page-54-2) time (*Observation attribute*), [33](#page-36-0) time (*TransientPumping attribute*), [56](#page-59-1) TimeSeries (*class in welltestpy.data.varlib*), [35](#page-38-0) TimeVar (*class in welltestpy.data.varlib*), [29](#page-32-0) TransientPumping (*class in welltestpy.estimate*), [52](#page-55-1) triangulate() (*in module welltestpy.tools*), [62](#page-65-4)
## U

units (*Observation attribute*), [33](#page-36-0)

## V

value (*Observation attribute*), [33](#page-36-0) value (*Variable attribute*), [29](#page-32-0) Variable (*class in welltestpy.data.varlib*), [28](#page-31-0)

## W

```
Well (class in welltestpy.data.varlib), 36
welldepth (Well attribute), 37
wellradius (Well attribute), 37
wells (Campaign attribute), 44
wells (PumpingTest attribute), 41
welltestpy (module), 21
welltestpy.data (module), 23
welltestpy.data.campaignlib (module), 42
welltestpy.data.data_io (module), 25
welltestpy.data.testslib (module), 38
welltestpy.data.varlib (module), 28
welltestpy.estimate (module), 46
welltestpy.process (module), 61
welltestpy.tools (module), 62
```